# Generating Software from Specifications

Prof. Dr. Uwe Kastens

WS 2013 / 14

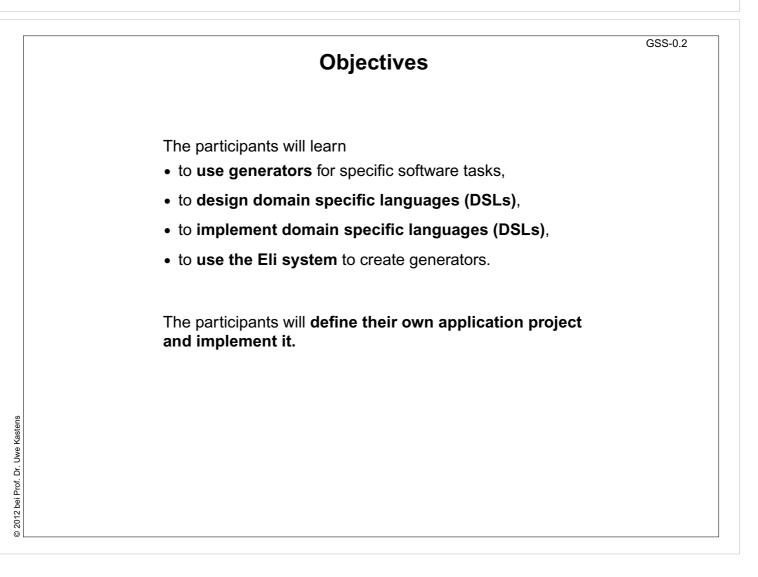

|             | Contents                                                                                                    | GSS-0.3                          |
|-------------|----------------------------------------------------------------------------------------------------|----------------------------------|
|             | oontents                                                                                                    | Chapter in GSS Book              |
| 1. Introdu  | ction                                                                                                    | 1                                |
| 2. Constr   | ucting Trees                                                                                                    | 6                                |
| 3. Visiting | Trees                                                                                                    | 4                                |
| 4. Names    | , Entities, and Properties                                                                                            | 3                                |
| 5. Binding  | Names to Entities                                                                                                    | 5                                |
| 6. Structu  | red Output                                                                                                    | 2                                |
| 7. Library  | of Specification Modules                                                                                              | -                                |
| 8. An Inte  | grated Approach (Structure Generator)                                                                                 | 7                                |
| 9. Individ  | ual Projects                                                                                                    | -                                |
| 10.Visual   | Languages Developed using DEViL                                                                                       |                                  |
| Phase 1:    | Lectures, practical tutorials, and individ                                                                            | ual work are tightly interleaved |
| Phase 2:    | Participants work in groups on their pro<br>During lecture hours advice is given, pr<br>and experience are exchanged. | -                                |

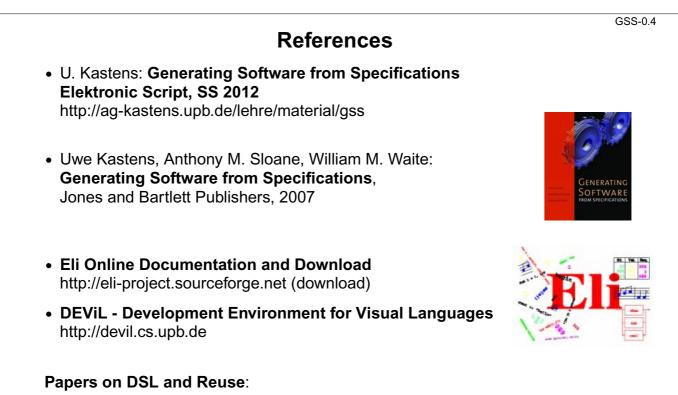

- Mernik, Heering, Sloane: When and How to Develop Domain-Specific Languages, ACM Computing Surveys, Vol. 37, No. 4, December 2005, pp. 316-344
- Ch. W. Kruger: Software Reuse, ACM Computing Surveys, 24(2), 1992
- R. Prieto-Diaz: Status Report: Software reusability, IEEE Software, 10(3), 1993

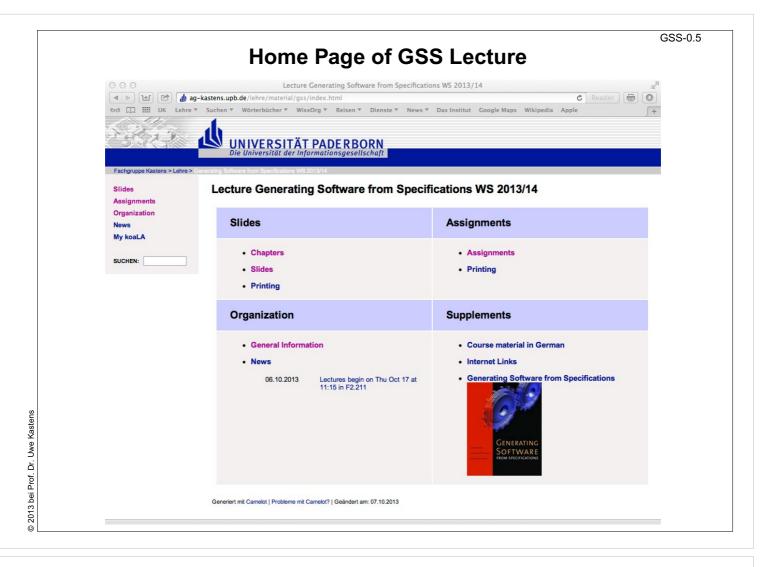

| Organization                                                                                                    | GSS |
|----------------------------------------------------------------------------------------------------|-----|
| Personen                                                                                                    |     |
| Sprechstunde Uwe Kastens:                                                                                                    |     |
| <ul> <li>Mi 16:00 - 17:00 Uhr</li> <li>Die 11:00 - 12:00 Uhr</li> </ul>                                                                                                    |     |
| Übungsbetreuer:                                                                                                    |     |
| Peter Pfahler                                                                                                    |     |
| Termine                                                                                                    |     |
| Vorlesung                                                                                                    |     |
| • Di, 9:15 - 10:45 Uhr F0.530                                                                                                    |     |
| Beginn: Di, 15. Oktober 2013 um 9:15 Uhr                                                                                                    |     |
| Übungen                                                                                                    |     |
| Die Übungen werden im 14-tägigen Abstand 2-stündig angeboten. Das Vorlesungsverzeichnis sieht 4 Übungsgruppen vor:<br>• G1: Dienstag 11:00 Uhr, <i>ungerade Wochen</i> , Beginn 22.10.2013, erst in F0.530, dann im Rechner-Pool F1 (hinterer Teil)                                                                                                    |     |
| <ul> <li>G1: Dienstag 11:00 Uhr, angerade Wochen, Beginn 15: 10:2013, erst in F0:330, dann im Rechner-Pool F1 (initerer Teil)</li> <li>G3: Donnerstag 09:15 Uhr, ungerade Wochen, Beginn 15: 10:2013, erst in F2:211, dann im Rechner-Pool F1 (hinterer Teil)</li> <li>G4: Freitag 09:15 Uhr, gerade Wochen, Beginn 18:10:2013, erst in F2:211, dann im Rechner-Pool F1 (hinterer Teil)</li> </ul> |     |
| Prüfungstermine                                                                                                    |     |
| Mündliche Prüfungen von ca 30 min Dauer im Rahmen von Modulprüfungen; für Studierende anderer Studiengänge als Informatik auch<br>Einzelprüfungen.<br>Es werden zwei Prüfungszeiträume angeboten:                                                                                                    |     |
| 1. 1214. Februar 2014<br>2. 0103. April 2014                                                                                                    |     |
|                                                                                                    |     |

A domain-specific generator creates a C program that stores the

**Example for a Domain-Specific Generator** 

Dr. Uwe Kastens

2012 bei Prof.

0

Dr. Uwe Kastens

bei Prof.

2007 0

#### 1. Introduction **Domain-Specific Knowledge**

A **task**: "Implement a program to store collections of words, that describe animals"

Categories of knowledge required to carry out a task:

General: knowledge applicable to a wide variety of tasks e.g. English words; program in C

Domain-specific: knowledge applicable to all tasks of this type e.g. group word in sets; implement arbitrary numbers of sets of strings in C

Task-specific: knowledge about the particular task at hand e.g. sets of words to characterize animals

A domain-specific language is used to describe the particular task

particular set of strings.

bugs{ant spider fly moth bee} verbs{crawl walk run fly}

simple domain-specific description

Input: collection of words:

colors{red blue green}

- errors easier to detect in the domain-specific description
- a number of tasks of the same kind
- constraints on representation using general knowledge require a more complex and detailed description (implementation)
- consistency conditions in the representation using general knowledge are difficult to check

```
Output: C header file:
```

```
int number_of_sets = 3;
char *name_of_set[] = {
"colors",
"bugs"
"verbs"};
int size_of_set[] = {
з,
5,
4};
char *set_of_colors[] = {
"red",
"blue"
"green"};
char *set_of_bugs[] = {
"ant",
"spider"
"fly"
"moth",
"bee"};
char *set_of_verbs[] = {
"crawl".
"walk",
"run",
"fly"};
char **values_of_set[] = {
set_of_colors,
set_of_bugs,
set_of_verbs;
```

GSS-1.2

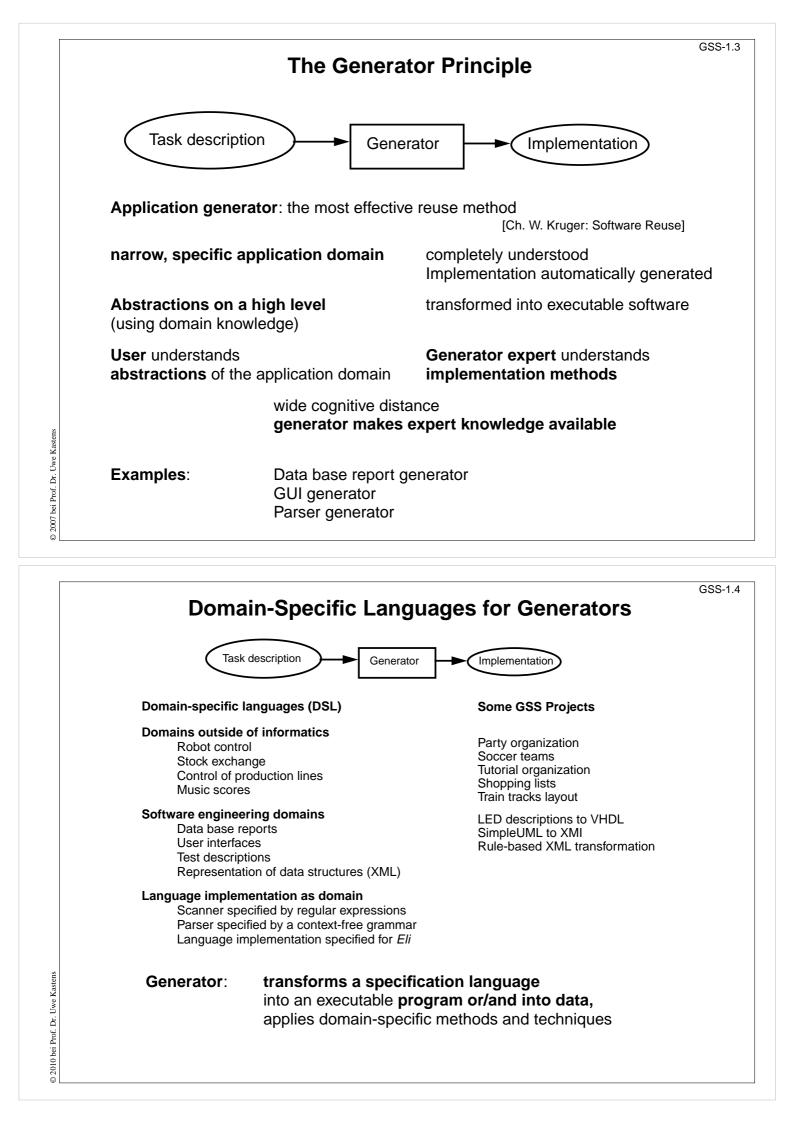

### **Reuse of Products**

| Product               | What is reused?                                                  |
|-----------------------|------------------------------------------------------------------|
| Library of functions  | Implementation                                                   |
| Module, component     | Code                                                             |
| generic module        | Planned variants of code                                         |
| Software architecture | Design                                                           |
| Framework             | Design and code                                                  |
| Design pattern        | Strategy for design and construction                             |
| Generator             | Knowledge, how to construct<br>implementations from descriptions |
| Construction process  | Knowledge, how to use and combine tools to build software        |

Ch. W. Kruger: Software Reuse, ACM Computing Surveys, 24(2), 1992R. Prieto-Diaz: Status Report: Software reusability, IEEE Software, 10(3), 1993

|           | Organisation of Re                                                            | GSS-1                                                  |
|-----------|-------------------------------------------------------------------------------|--------------------------------------------------------|
| How       | Products                                                                      | Consequences                                           |
| ad hoc    | <ul> <li>Code is copied and modified</li> </ul>                               | <ul> <li>no a priori costs</li> </ul>                  |
|           | <ul> <li>adaptation of OO classes<br/>incrementally in sub-classes</li> </ul> | <ul> <li>very dangerous for<br/>maintanance</li> </ul> |
| planned   | <ul> <li>oo libraries, frameworks</li> </ul>                                  | <ul> <li>high a priori costs</li> </ul>                |
|           | <ul> <li>Specialization of classes</li> </ul>                                 | <ul> <li>effective reuse</li> </ul>                    |
| automatic | <ul> <li>Generators,<br/>intelligent development</li> </ul>                   | <ul> <li>high a priori costs</li> </ul>                |
|           | environments                                                                  | <ul> <li>very effective reuse</li> </ul>               |
|           |                                                                               | <ul> <li>wide cognitive distance</li> </ul>            |
|           |                                                                               |                                                        |
|           |                                                                               |                                                        |
|           |                                                                               |                                                        |
|           |                                                                               |                                                        |

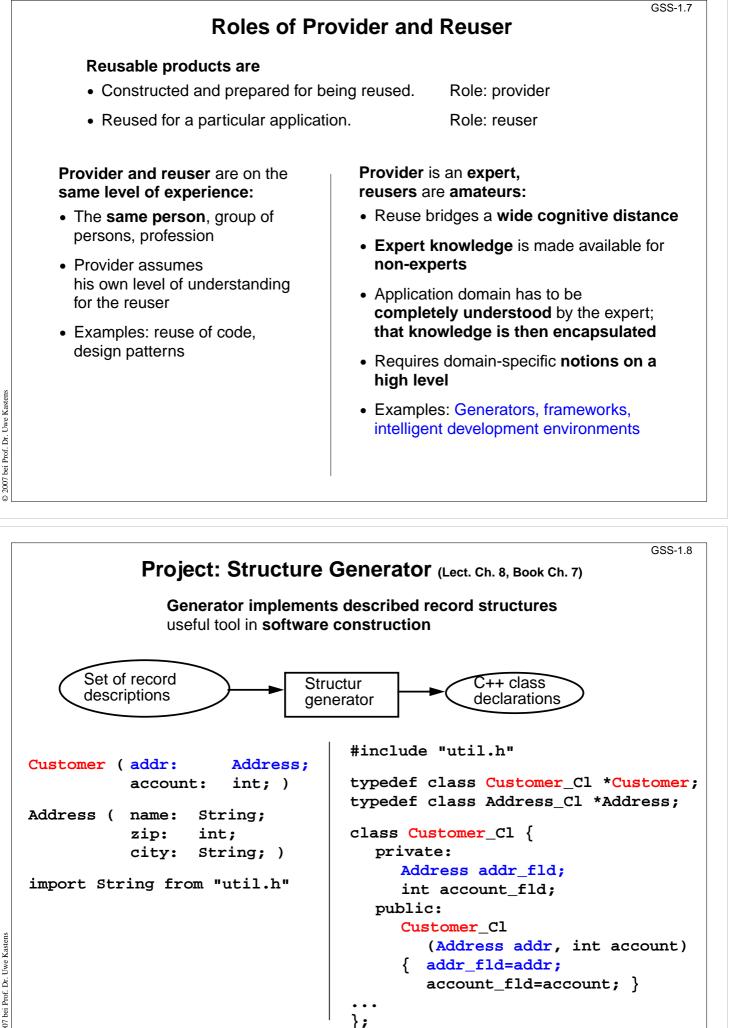

2007 bei Prof. Dr. Uwe Kastens

#### Task Decomposition for the Implementation of Domain-Specific Languages

| Structuring   | Lexical analysis   | Scanning<br>Conversion             |
|---------------|--------------------|------------------------------------|
| on dottaining | Syntactic analysis | Parsing<br>Tree construction       |
| Translation   | Semantic analysis  | Name analysis<br>Property analysis |
|               | Transformation     | Data mapping<br>Action mapping     |

[W. M. Waite, L. R. Carter: Compiler Construction, Harper Collins College Publisher, 1993]

Corresponds to task decomposition for

**frontends** of compilers for programming languages (no machine code generation) **source-to-source** transformation

|             | Design a           | nd Specification of a DSL                                                                          |
|-------------|--------------------|----------------------------------------------------------------------------------------------------|
| Structuring | Lexical analysis   | Design the notation of tokens<br>Specify them by regular expressions                               |
| Struc       | Syntactic analysis | Design the structure of descriptions<br>Specify it by a context-free grammar                       |
| tion        | Semantic analysis  | Design binding rules for names and properties of entities.<br>Specify them by an attribute grammar |
| Translation | Transformation     | Design the translation into target code.<br>Specify it by text patterns and their intantiation     |

Customer ( addr: Address; account: int; ) Address ( name: String; zip: int; city: String; ) import String from "util.h"

© 2014 bei Prof. Dr. Uwe Kastens

© 2007 bei Prof. Dr. Uwe Kastens

GSS-1.9

# Task Decomposition for the Structure Generator

GSS-1.10

| Structuring | Lexical analysis   | Recognize the symbols of the description Store and encode identifiers           |
|-------------|--------------------|---------------------------------------------------------------------------------|
| Struc       | Syntactic analysis | Recognize the structure of the description<br>Represent the structure by a tree |
| ation       | Semantic analysis  | Bind names to structures and fields<br>Store properties and check them          |
| Translation | Transformation     | Generate class declarations with<br>constructors and access methods             |

| addr:                                  | Address;                                    |  |
|----------------------------------------|---------------------------------------------|--|
| account:                               | int; )                                      |  |
| name: Str<br>zip: in<br>city: Str      | -                                           |  |
| <pre>import String from "util.h"</pre> |                                             |  |
|                                        | account:<br>name: St<br>zip: in<br>city: St |  |

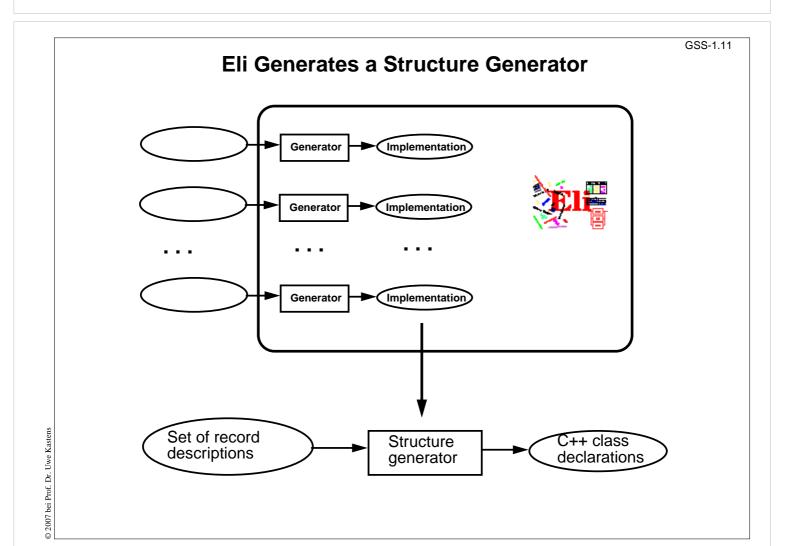

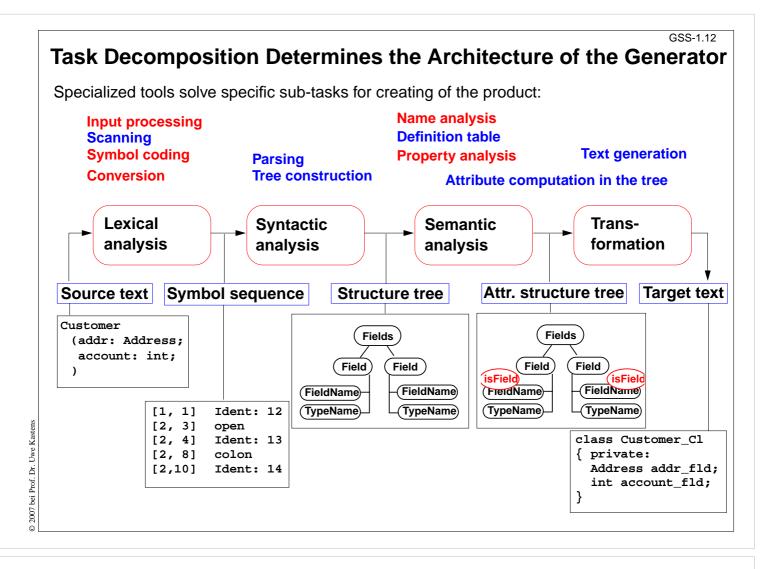

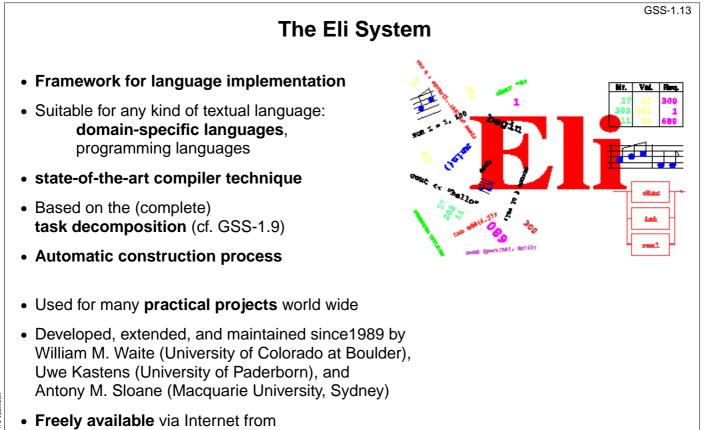

 Freely available via Internet fro http://eli-project.sourceforge.net

# Hints for Using Eli

#### 1. Start Eli:

/comp/eli/current/bin/eli [-c cacheLocation][-r]
Without -c a cache is used/created in directory ~/.ODIN. -r resets the cache

#### 2. Cache:

Eli stores all intermediate products in cache, a tree of directories and files. Instead of recomputing a product, Eli reuses it from the cache. The cache contains only derived data; can be recomputed at any time.

#### 3. Eli Documentation:

*Guide for New Eli Users*: Introduction including a little tutorial *Products and Parameters* and *Quick Reference Card*: Description of Eli commands *Translation Tasks*: Conceptual description of central phases of language implementation. *Reference Manuals, Tools* and *Libraries* in Eli, *Tutorials* 

#### 4. Eli Commands:

A common form: Specification : Product > Target e.g. Wrapper.fw : exe > . from the specification derive the executable and store it in the current directory Wrapper.fw : exe : warning > from ... derive the executable, derive the warnings produced and show them

- 5. Eli Specifications: A set of files of specific file types.
- 6. Literate Programming: FunnelWeb files comprise specifications and their documentation

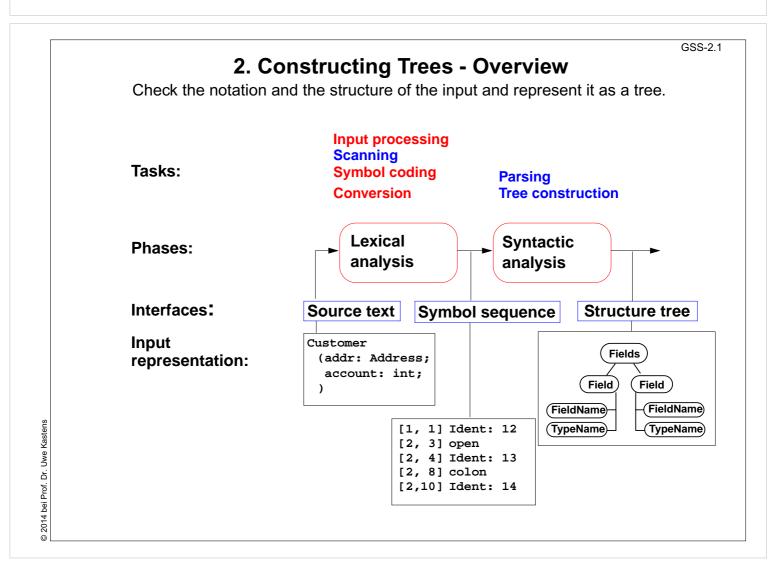

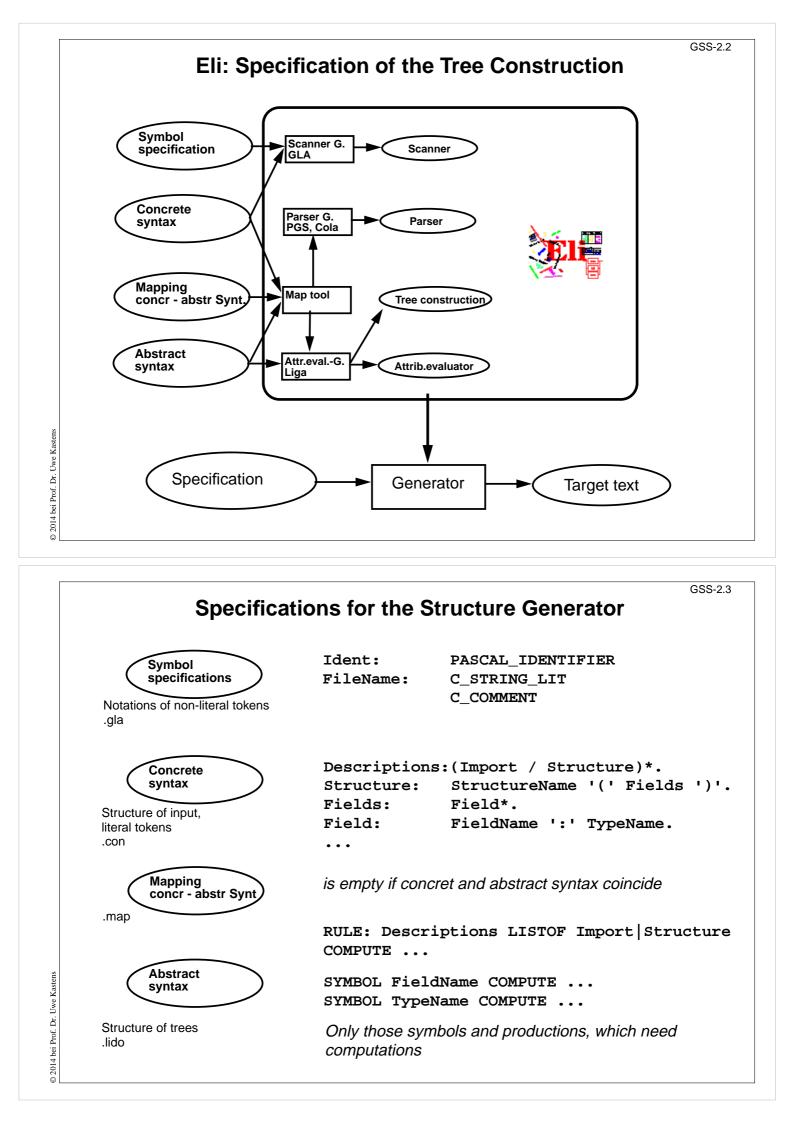

# Calendar Example: Structuring Task

GSS-2.4

A new example for the specification of the structuring task up to tree construction: Input language: Sequence of calendar entries:

| 1.11.    | 20:00 | "Theater"                |
|----------|-------|--------------------------|
| Thu      | 14:15 | "GSS lecture"            |
| Weekday  | 12:05 | "Dinner in Palmengarten" |
| Mon, Thu | 8:00  | "Dean's office"          |
| 31.12.   | 23:59 | "Jahresende"             |
| 12/31    | 23:59 | "End of year"            |

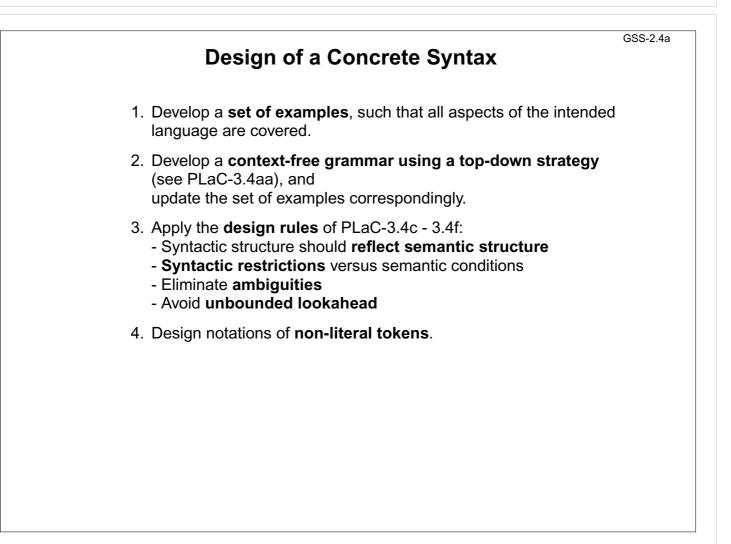

| specif                                         | ies the <b>struct</b>                                     |                                                   | •                                                                               | xt-free grammar:                                                                                                    |
|------------------------------------------------|-----------------------------------------------------------|---------------------------------------------------|---------------------------------------------------------------------------------|----------------------------------------------------------------------------------------------------|
| Calendar:<br>Entry:<br>Date:                   | Entry+ .<br>Date Event.<br>DayNum '.' M<br>MonNum '/' D   | IonNum '.' /                                      |                                                                                 | Notation:     Sequence of productions     Iiteral terminals between                                                          |
| DayNum:<br>MonNum:<br>DayNames:<br>DayName:    | Integer.<br>Integer.<br>DayName /<br>DayNames ','<br>Day. |                                                   |                                                                                 | <ul> <li>EBNF constructs:</li> <li>/ alternative</li> <li>() parentheses</li> <li>[] option</li> <li>* repetition</li> </ul> |
| GeneralPattern:<br>SimplePattern:<br>Modifier: | -                                                         |                                                   |                                                                                 | +, * repetition<br>// repetition with<br>separator<br>(for meaning see GPS)                                                  |
| Event:<br>When:                                | Time / Time                                               |                                                   | 191101.                                                                         |                                                                                                    |
| Example:                                       | 1.11.<br>Thu<br>Weekday<br>Mon, Thu<br>31.12.<br>12/31    | 20:00<br>14:15<br>12:05<br>8:00<br>23:59<br>23:59 | "Theater"<br>"GSS lecto<br>"Dinner in<br>"Dean's of<br>"Jahresend<br>"End of ye | n Palmengarten"<br>ffice"<br>de"                                                                                             |

# **Literal and Non-Literal Terminals**

Definition of notations of

- literal terminals (unnamed): in the concrete syntax
- non-literal terminals (named): in an additional specification for the scanner generator

| Calendar:<br>Entry:   | Entry+ .<br>Date Event.                                                      |
|-----------------------|------------------------------------------------------------------------------|
| Date:                 | DayNum '.' MonNum '.' /<br>MonNum '/' DayNum /<br>DayNames / GeneralPattern. |
| DayNum:               | Integer.                                                                     |
| MonNum:               | Integer.                                                                     |
| DayNames:<br>DayName: | DayName /<br>DayNames ',' DayName.<br>Day.                                   |
| GeneralPattern:       | SimplePattern /<br>SimplePattern Modifier.                                   |
| SimplePattern:        | 'Weekday' / 'Weekend'.                                                       |
| Modifier:             | '+' DayNames / '-' DayNames.                                                 |
| Event:                | When Description / Description.                                              |
| When:                 | Time / Time '-' Time.                                                        |
|                       |                                                                              |

GSS-2.5

GSS-2.6

© 2012 bei Prof. Dr. Uwe Kastens

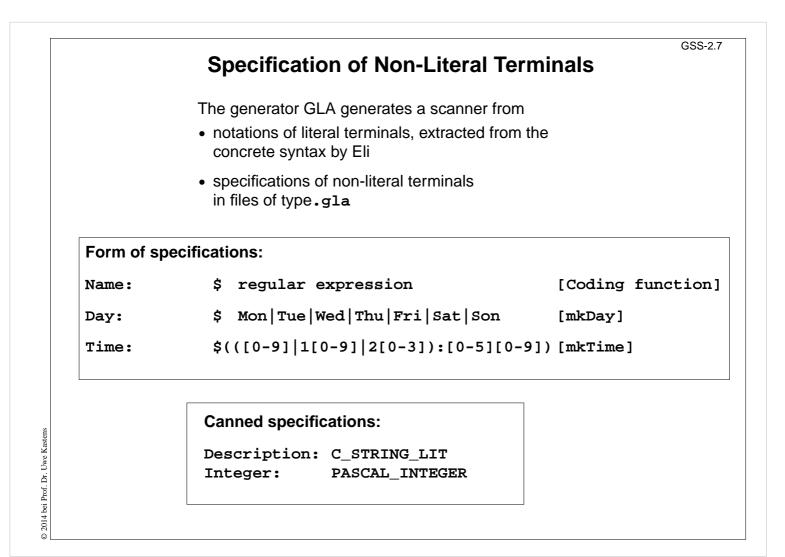

| GSS-2.8<br>Scanner Specification: Regular Expressions                                      |                                                                                             |  |  |
|--------------------------------------------------------------------------------------------|---------------------------------------------------------------------------------------------|--|--|
| Notation                                                                                   | accepted character sequences                                                                |  |  |
| <pre>c \c "s" . [xyz] [^xyz] [c-d] (e) ef e   f e? e+ e* e {m,n}</pre>                     | Acspace, tab, newline, \".[]^() ?+*{}/\$<                                                   |  |  |
| e and f are regular expressions as defined here.                                           |                                                                                             |  |  |
| Each regular expression accepts the longest character sequence, that obeys its definition. |                                                                                             |  |  |
| Solving am                                                                                 | Solving ambiguities:1. the longer accepted sequence2. equal length: the earlier stated rule |  |  |

### **Scanner Specification: Programmed Scanner**

There are situations where the to be accepted character sequences are very difficult to define by a regular expression. A function may be implemented to accept such sequences.

The begin of the squence is specified by a regular expression, followed by the name of the function, that will accept the remainder. For example, line comments of Ada:

\$-- (auxEOL)

**Parameters of the function:** a pointer to the first character of the so far accepted sequence, and its length.

Function result: a pointer to the charater immediately following the complete sequence:

```
char *Name(char *start, int length)
```

Some of the available programmed scanners:

| auxEOL       | all characters up to and including the next newline                                                                                 |
|--------------|----------------------------------------------------------------------------------------------------|
| auxCString   | a C string literal after the opening "                                                                                              |
| auxM3Comment | a Modula 3 comment after the opening (*, up to and including the closing *); may contain nested comments paranthesized by (* and *) |
| Ctext        | C compound statements after the opening {, up to the closing };<br>may contain nested statements parenthesized by { and }           |

GSS-2.10

### **Scanner Specification: Coding Functions**

The accepted character sequence (start, length) is passed to a coding function.

It computes the code of the accepted token (intrinsic) i.e. an integral number, representing the identity of the token.

For that purpose the function may **store and/or convert** the character sequence, if necessary.

All coding functions have the same signature:

void Name (char \*start, int length, int \*class, int \*intrinsic)

The **token class** (terminal code, parameter **class**) may be changed by the function call, if necessary, e.g. to distinguish keywords from identifiers.

Available coding functions:

| mkidn ente | er character sequence | into a hash table and | encode it bijectively |
|------------|-----------------------|-----------------------|-----------------------|
|------------|-----------------------|-----------------------|-----------------------|

mkstr store character sequence, return a new code

c\_mkstr C string literal, converted into its value, stored, and given a new code

mkint convert a sequences of digits into an integral value and return it value

c\_mkint convert a literal for an integral number in C and return its value

## GSS-2.11 Scanner Specification: Canned Specifications Complete canned specifications (regular expression, a programmed scanner, and a coding function) can be instantiated by their names: Identifier: C IDENTIFIER For many tokens of several programming languages canned specifications are available (complete list of descriptions in the documentation): C\_IDENTIFIER, C\_INTEGER, C\_INT\_DENOTATION, C\_FLOAT, C\_STRING\_LIT, C\_CHAR\_CONSTANT, C\_COMMENT PASCAL\_IDENTIFIER, PASCAL\_INTEGER, PASCAL\_REAL, PASCAL\_STRING, PASCAL\_COMMENT MODULA2\_INTEGER, MODULA2\_CHARINT, MODULA2\_LITERALDQ, MODULA2 LITERALSQ, MODULA2 COMMENT MODULA3\_COMMENT, ADA\_IDENTIFIER, ADA\_COMMENT, AWK\_COMMENT SPACES, TAB, NEW LINE are only used, if some token begins with one of these characters, but, if these characters still separate tokens. The used coding functions may be overridden.

|      | specifies the  | Abstract Syntax<br>structure trees using a context-free grammar: |      |
|------|----------------|------------------------------------------------------------------|------|
| RULE | pCalendar:     | Calendar LISTOF Entry                                            | END; |
| RULE | pEntry:        | Entry ::= Date Event                                             | END; |
| RULE | pDateNum:      | Date ::= DayNum MonNum                                           | END; |
| RULE | pDatePattern:  | Date ::= Pattern                                                 | END; |
| RULE | pDateDays:     | Date ::= DayNames                                                | END; |
| RULE | pDayNum:       | DayNum ::= Integer                                               | END; |
| RULE | pMonth:        | MonNum ::= Integer                                               | END; |
| RULE | pDayNames:     | DayNames LISTOF DayName                                          | END; |
| RULE | pDay:          | DayName ::= Day                                                  | END; |
| RULE | pWeekday:      | Pattern ::= 'Weekday'                                            | END; |
| RULE | pWeekend:      | Pattern ::= 'Weekend'                                            | END; |
| RULE | pModifier:     | Pattern ::= Pattern Modifier                                     | END; |
| RULE | pPlus:         | Modifier ::= '+' DayNames                                        | END; |
| RULE | pMinus:        | Modifier ::= '-' DayNames                                        | END; |
| RULE | pTimedEvent:   | Event ::= When Description                                       | END; |
| RULE | pUntimedEvent: | Event ::= Description                                            | END; |
| RULE | pTime:         | When ::= Time                                                    | END; |
| RULE | pTimeRange:    | When ::= Time '-' Time                                           | END; |
|      | Notation:      |                                                                  |      |

• Language Lido for computations in structure trees

- optionally named productions,
- no EBNF, except LISTOF (possibly empty sequence)

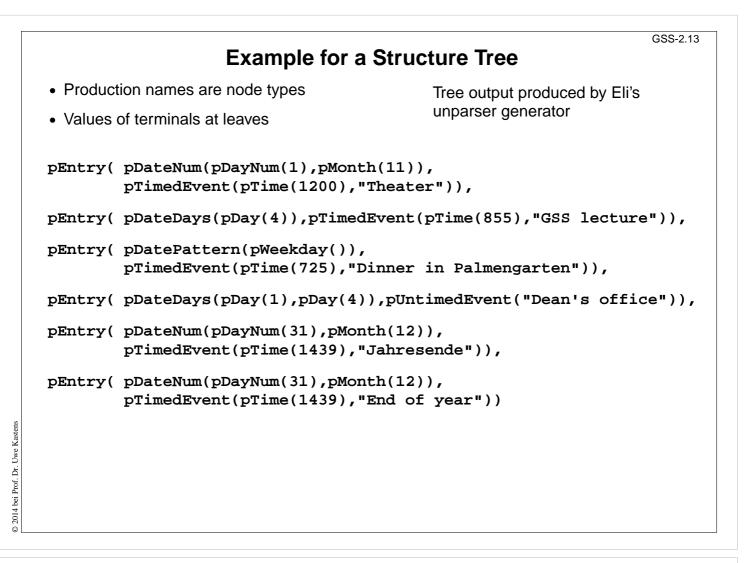

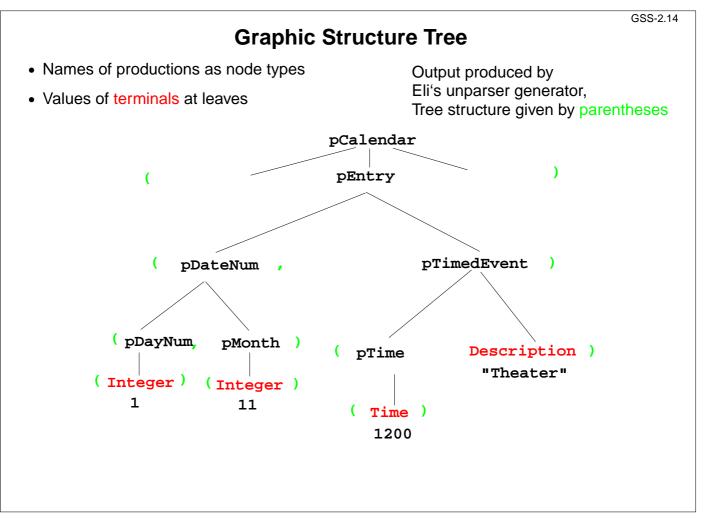

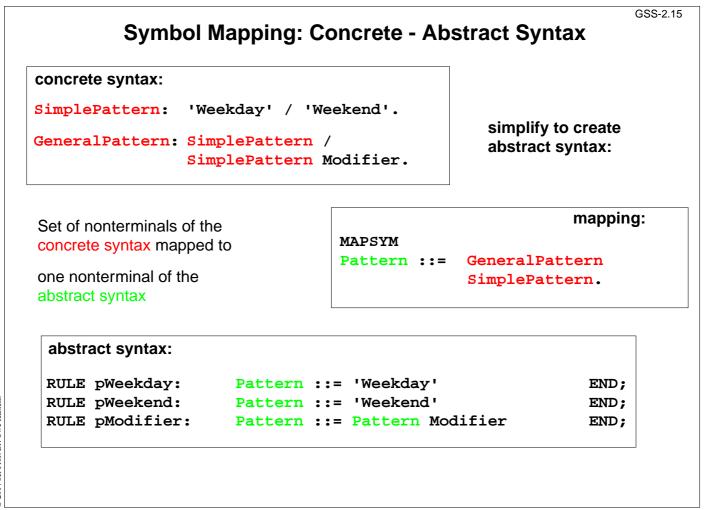

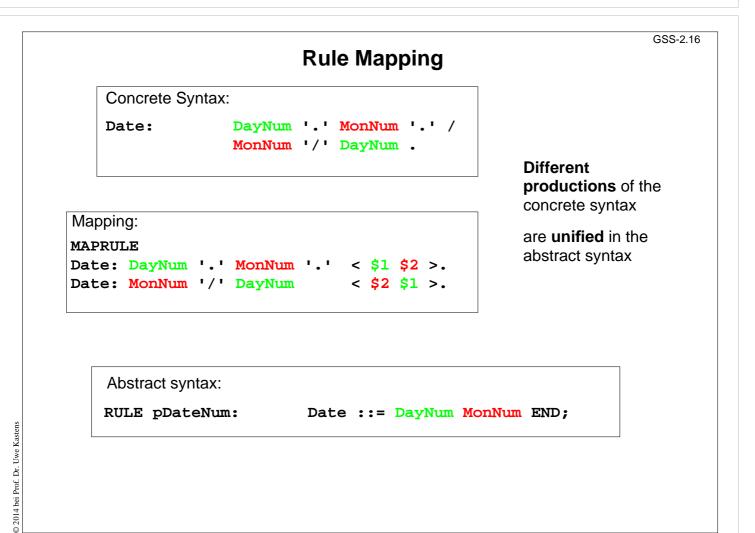

#### **Generate Tree Output**

Produce structure trees with node types and values at terminal leaves:

pEntry( pDateNum(pDayNum(1),pMonth(11)), pTimedEvent(pTime(1200), "Theater")),

Pattern constructor functions are called in tree contexts to produce output.

Specifications are created automatically by Eli's unparser generator:

Unparser is generated from the specification:

Calendar.fw Calendar.fw:tree Output of non-literal terminals:

\$ int Idem Day: Idem\_Time: \$ int Idem\_Integer: \$ int

Output at grammar root:

SYMBOL ROOTCLASS COMPUTE BP Out(THIS.IdemPtg); END;

```
Use predefined PTG patterns:
```

\$/Output/PtgCommon.fw

© 2014 bei Prof. Dr. Uwe Kastens

GSS-3.1

#### 3. Visiting Trees Overview

Computations in structure trees may serve any suitable purpose, e.g.

- compute or check properties of language constructs, e. g. types, values
- determine or check relations in larger contexts, e.g. definition use
- construct data structure or target text

Formal model for specification: attribute grammars (AGs)

Generator Liga transforms

a specification of computations in the structure tree (an AG written in the specification language Lido)

into

a tree walking attribute evaluator that executes the specified computations for each given tree in a suitable order.

# GSS-3.1a **Computations in Tree Contexts Specified by AGs** Abstract syntax is augmented by: Attributes associated to nonterminals: e.g. Expr. Value Expr. Type Block.depth used to store values at tree nodes, representing a property of the construct, propagate values through the tree, specify dependences between computations Computations associated to productions (RULEs) or to nonterminals (SYMBOL): Compute attribute values using other attribute values of the particular context (RULE or SYMBOL), or cause effects, e.g. store values in a definition table, check a condition and issue a message, produce output Each attribute of every node is computed exactly once. Each **computation** is **executed exactly once** for every node of the RULE it is specified for. The order of the computation execution is determined by the generator. It obeys the specified dependences.

# **Dependent Computations**

GSS-3.2

| <pre>SYMBOL Expr, Opr: value: int SYNT;<br/>SYMBOL Opr: left, right: int INH;<br/>TERM Number: int;</pre>                                  | typed attributes of symbols<br>terminal symbol has int value                                                                 |
|----------------------------------------------------------------------------------------------------|----------------------------------------------------------------------------------------------------|
| <pre>RULE: Root ::= Expr COMPUTE    printf ("value is %d\n", Expr.value); END; RULE: Expr ::= Number COMPUTE    Expr.value = Number;</pre> | SYNThesized attributes are<br>computed in lower contexts,<br>INHerited attributes in upper c<br>SYNT or INH usually need not |
| END;<br>RULE: Expr ::= Expr Opr Expr COMPUTE                                                                                               | be specified.                                                                                                    |
| <pre>Expr[1].value = Opr.value;<br/>Opr.left = Expr[2].value;<br/>Opr.right = Expr[3].value;<br/>END;</pre>                                | Generator determines the order of computations consistent with dependences.                                                  |
| <pre>RULE: Opr ::= '+' COMPUTE     Opr.value = ADD (Opr.left, Opr.right); END;</pre>                                                       | Example:                                                                                                    |
| RULE: Opr ::= '-' COMPUTE<br>Opr.value = SUB (Opr.left, Opr.right);<br>END;                                                                | Computation and output of an expression's value                                                                              |

```
© 2014 bei Prof. Dr. Uwe Kastens
```

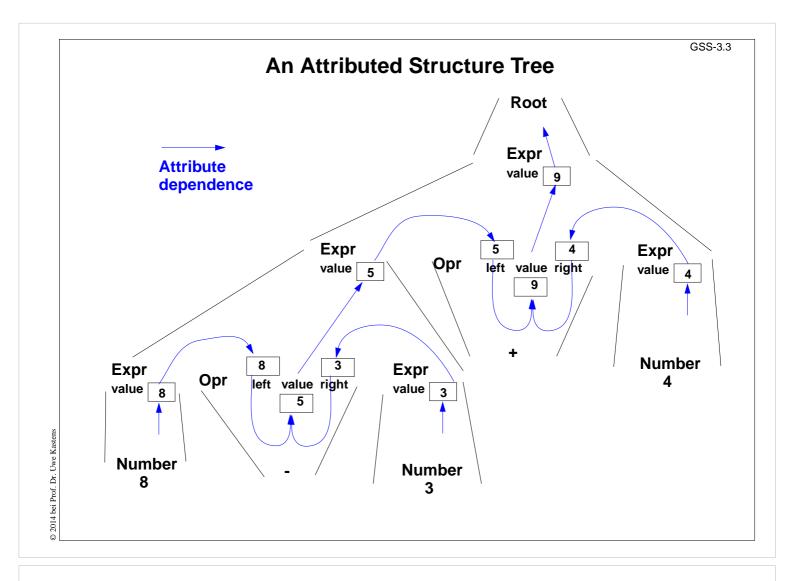

### **Pre- and Postconditions of Computations**

```
RULE: Root ::= Expr COMPUTE
  Expr.print = "yes";
  printf ("n") <- Expr.printed;</pre>
END;
RULE: Expr ::= Number COMPUTE
  Expr.printed =
     printf ("%d ", Number) <-Expr.print;</pre>
END;
RULE: Expr ::= Expr Opr Expr COMPUTE
  Expr[2].print = Expr[1].print;
  Expr[3].print = Expr[2].printed;
  Opr.print = Expr[3].printed;
  Expr[1].printed = Opr.printed;
END;
RULE: Opr ::= '+' COMPUTE
  Opr.printed =
     printf ("+ ") <- Opr.print;</pre>
END;
```

```
Attributes print and printed don't have values (type VOID)
```

GSS-3.4

They describe states being **preand postconditions** of computations

#### Expr.print:

Postfix output up to this node is completed.

#### Expr.printed:

Postfix output up to and including this node is completed.

#### Example:

Expression is printed in postfix form

# Pattern: Dependences Left-to-Right Depth-First Through the Tree

```
CHAIN print: VOID;
                                                 CHAIN specifies left-to-right
                                                 depth-first dependence.
RULE: Root ::= Expr COMPUTE
   CHAINSTART HEAD.print = "yes";
                                                 CHAINSTART in the root
   printf ("n") <- TAIL.print;</pre>
                                                 context of the CHAIN
END;
                                                 (initialized with an irrelevant
                                                 value)
RULE: Expr ::= Number COMPUTE
   Expr.print =
                                                 Computations are inserted
     printf ("%d ", Number) <-Expr.print;</pre>
                                                 between pre- and
END;
                                                 postconditions of the CHAIN
RULE: Expr ::= Expr Opr Expr COMPUTE
                                                 CHAIN order can be
   Expr[3].print = Expr[2].print;
                                                 overridden.
   Opr.print = Expr[3].print;
   Expr[1].print = Opr.print;
                                                 Omitted CHAIN computations
END;
                                                 are added automatically
RULE: Opr ::= '+' COMPUTE
  Opr.print =
     printf ("+ ") <- Opr.print;</pre>
                                                  Example:
END;
                                                  Output an expression in
                                                  postfix form (cf. GSS-3.4)
```

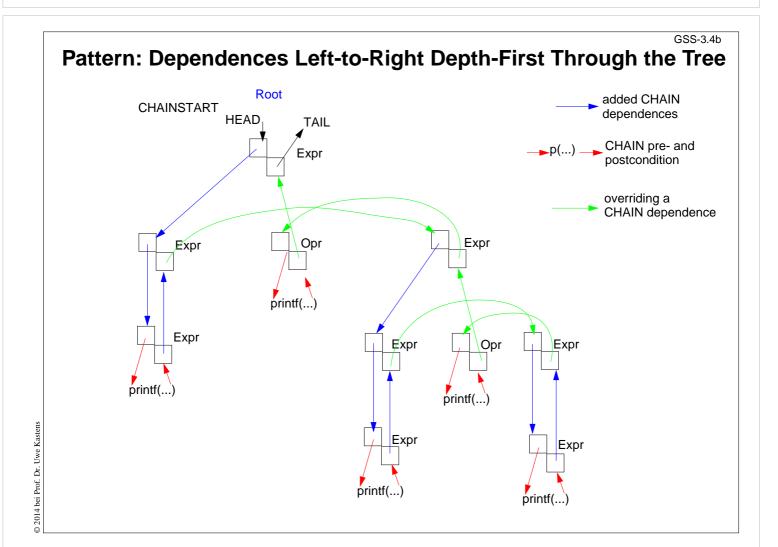

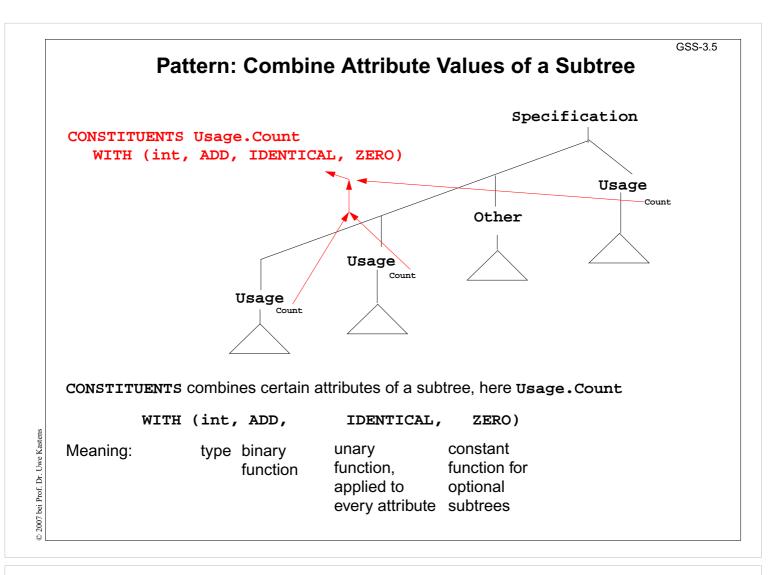

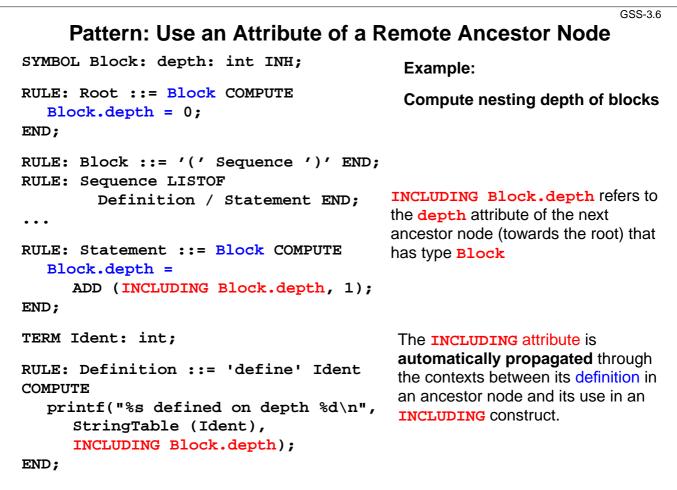

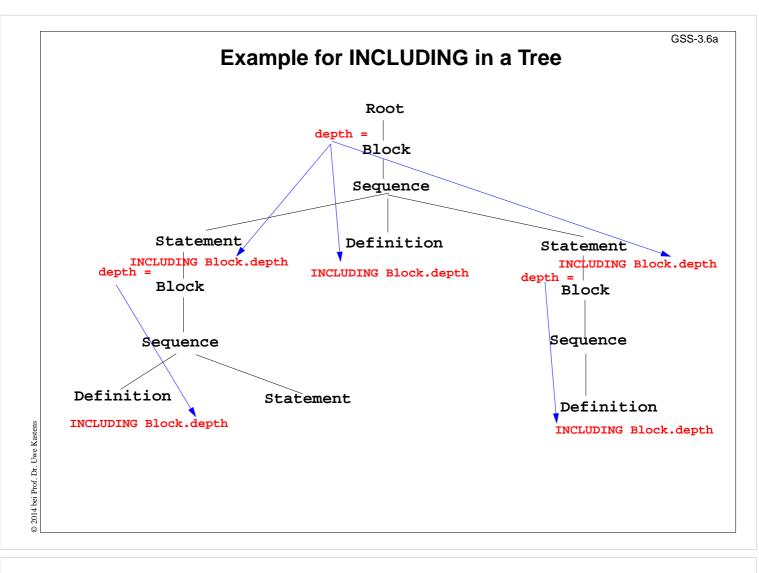

|                                                                                                    | GSS-3.7                                                                                                    |
|----------------------------------------------------------------------------------------------------|----------------------------------------------------------------------------------------------------|
| Pattern: Combine Precondition                                                                                                    | ns of Subtree Nodes                                                                                                    |
| SYMBOL Block: DefDone: VOID;                                                                                                    | Example:                                                                                                    |
| RULE: Root ::= Block END;                                                                                                    | Output all definitions<br>before all uses                                                                                                    |
| <pre>RULE: Block ::= '(' Sequence ')' COMPUTE Block.DefDone = CONSTITUENTS Definition.DefDone; END;</pre>                                        | The attributes DefDone do not have values - they specify preconditions for some computations                                                                 |
| <pre> RULE: Definition ::= 'define' Ident COMPUTE Definition.DefDone = printf("%s defined in line %d\n", StringTable (Ident), LINE);</pre>       | This <b>CONSTITUENTS</b> construct does<br>not need a <b>WITH clause</b> , because it<br>does not propagate values                                           |
| <pre>END; RULE: Statement ::= 'use' Ident COMPUTE printf("%s used in line %d\n", StringTable (Ident), LINE) &lt;- INCLUDING Block.DefDone;</pre> | <b>Typical combination of a</b><br><b>CONSTITUENTS</b> construct and an<br><b>INCLUDING</b> construct:<br>Specify the order side-effects are to<br>occur in. |
| END;                                                                                                    |                                                                                                    |

#### **Computations Associated to Symbols**

Computations may be associated to symbols; then they are executed for every occurrence of the symbol in a production.

SYMBOL Expr COMPUTE

printf ("expression value %d in line %d\n", THIS.value, LINE); END;

Symbol computations may contain INCLUDING, CONSTITUENTS, and CHAIN constructs:

```
SYMBOL Block COMPUTE
  printf ("%d uses occurred\n",
     CONSTITUENTS Usage.Count WITH (int, ADD, IDENTICAL, ZERO);
END;
```

SYNT. a resp. INH. a indicates that the computation belongs to the lower resp. upper context of the symbol:

```
SYMBOL Block COMPUTE
  INH.depth = ADD (INCLUDING Block.depth);
END;
```

Computations in **RULE contexts override computations** for the same attribute **in SYMBOL** context, e.g. for begin of recursions, defaults, or exceptions:

```
RULE: Root ::= Block COMPUTE
  Block.depth = 0;
END;
```

|                                                                                                    | GSS-3.1                                                                                         |
|----------------------------------------------------------------------------------------------------|-------------------------------------------------------------------------------------------------|
| Reuse of Computa                                                                                                    | ations                                                                                          |
| CLASS SYMBOL IdOcc: Sym: int;<br>CLASS SYMBOL IdOcc COMPUTE<br>SYNT.Sym = TERM;<br>END;                                                                                | Computations are associated to <b>CLASS</b> symbols, which do not occur in the abstract syntax. |
| SYMBOL DefVarIdent INHERITS IdOcc END;<br>SYMBOL DefTypeIdent INHERITS IdOcc END;<br>SYMBOL UseVarIdent INHERITS IdOcc END;<br>SYMBOL UseTypeIdent INHERITS IdOcc END; | <b>INHERITS</b> binds <b>CLASS</b> symbol to tree symbols of the abstract syntax.               |
| CLASS SYMBOL CheckDefined COMPUTE<br>IF (EQ (THIS.Key, NoKey),<br>message ( ERROR,<br>"identifier is not defined",<br>0, COORDREF);<br>END;                            |                                                                                                 |
| SYMBOL UseVarIdent<br>INHERITS IdOcc, CheckDefined END;<br>SYMBOL UseTypeIdent<br>INHERITS IdOcc, CheckDefinedEND;                                                     |                                                                                                 |

© 2013 bei Prof. Dr. Uwe Kastens

GSS-3.9

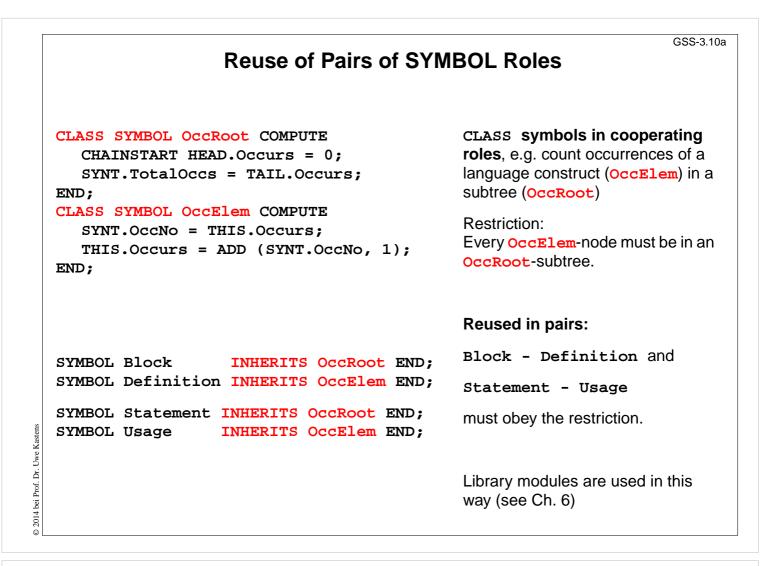

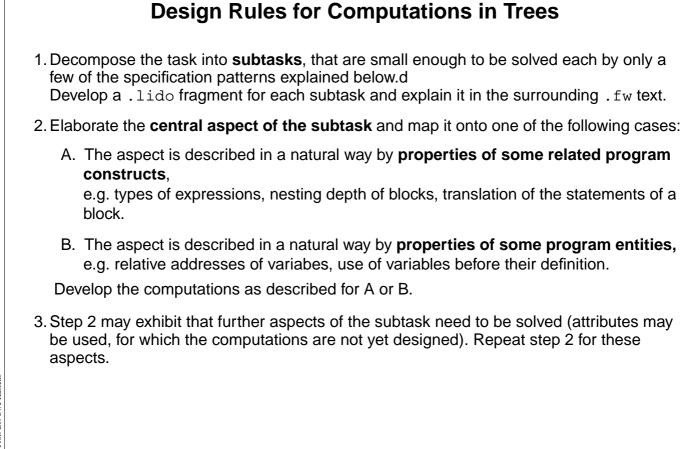

GSS-3.11

# A: Compute Properties of Program Constructs

Determine the type of values, which describe the property. Introduce attributes of that type for all symbols, which represent the program constructs. Check which of the following cases fits best for the computation of that property:

- A1: Each **lower context** determines the property in a different way: Then develop **RULE computations for all lower contexts**.
- A2: As A1; but upper context.
- A3: The property can be determined **independently of RULE contexts**, by using only attributes of the symbol or attributes that are accessed via INCLUDING, CONSTI-TUENT(S), CHAIN: Then develop a lower (SYNT) SYMBOL computation.
- A4: As A3; but there are a few exceptions, where either lower of upper (not both) RULE contexts determine the property in a different way: Then develop a upper (INH) or a lower (SYNT) SYMBOL computation and override it in the deviating RULE contexts.
- A5: As A4; but for **recursive symbols**: The begin of the recursion is considered to be the exception of A4, e.g. nesting depth of Blocks.

If none of the cases fits, the design of the property is to be reconsiderd; it may be too complex, and may need further refinement.

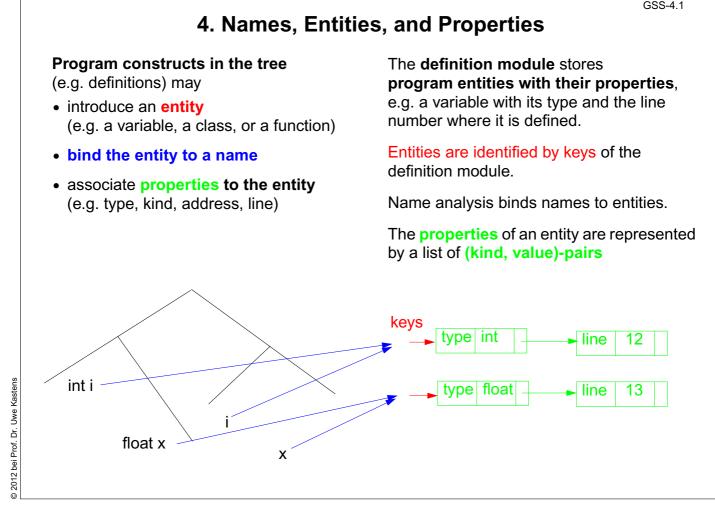

③ 2014 bei Prof. Dr. Uwe Kastens

GSS-4.1

#### GSS-4.1a Basic name analysis provided by symbol roles Symbol roles: Instantiation in a .specs file Grammar root: for Algol-like scope rules: SYMBOL Program INHERITS RootScope END; \$/Name/AlgScope.gnrc:inst **Ranges containing definitions:** for C-like scope rules: SYMBOL Block INHERITS RangeScope END; \$/Name/CScope.gnrc: inst Defining identifier occurrence: SYMBOL Defident INHERITS IdDefScope END; Applied identifier occurrence: SYMBOL UseIdent INHERITS IdUseEnv, ChkIdUse END; **Required attributes:** CLASS SYMBOL IdentOcc: Sym: int; CLASS SYMBOL IdentOcc COMPUTE SYNT.Sym = TERM; END; SYMBOL Defident INHERITS IdentOcc END; SYMBOL UseIdent INHERITS IdentOcc END; **Provided attributes:** SYMBOL Defident, UseIdent: Key: DefTableKey, Bind: Binding; SYMBOL Program, Block: Env: Environment;

|     |                       |                                                                                                    | GSS-4.2 |
|-----|-----------------------|----------------------------------------------------------------------------------------------------|---------|
|     | PDL                   | .: A Generator for Definition Modules                                                                                       |         |
|     |                       | re associates <b>properties to entities</b> ,<br>ble, element type of an array type.                                        |         |
| Er  | itities are identifie | ed by a <b>key</b> (type DefTableKey).                                                                                      |         |
| Ор  | erations:             |                                                                                                    |         |
| Ne  | wKey ( )              | yields a new key                                                                                                    |         |
| Re  | setP (k, v)           | for key ${\bf k}$ the property ${\bf p}$ is set to the value ${\bf v}$                                                      |         |
| Se  | tP (k, v, d)          | for key ${\bf k}$ the property ${\bf p}$ is set to the value ${\bf v},$ if it was not set, otherwise to the value ${\bf d}$ |         |
| Ge  | tP (k, d)             | for key $\mathbf{k}$ it yields the value of the property $\mathbf{p}$ if it is set, otherwise it yields a                   |         |
| Fu  | nctions are called    | in computations in tree contexts.                                                                                           |         |
| PD  | L generates fund      | tions ResetP, SetP, GetP from specifications of the form                                                                    |         |
| e.g | l.                    | PropertyName: ValueType;                                                                                                    |         |
|     |                       | Line: int;<br>Type: DefTableKey;                                                                                            |         |
|     |                       |                                                                                                    |         |

2014 bei Prof. Dr. Uwe Kastens

0

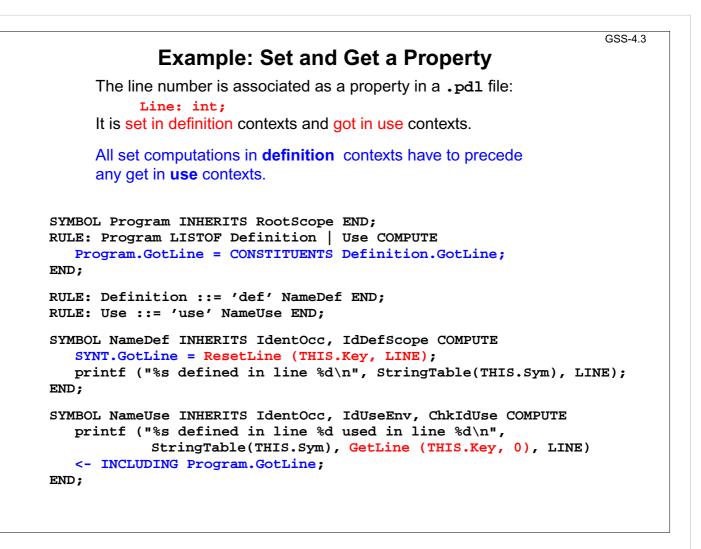

# **Design Rules for Property Access (B)**

GSS-4.4

#### **Preparation:**

- Usually identifiers in the tree refer to entities represented by **DefTableKeys**; an identifier is bound to a key using the **name analysis module** (see Ch.5).
- Symbol nodes for identifiers have a Key attribute; it identifies the entity

Design steps for the computation of properties:

- 1. Specify name and type of the property in the notation of PDL.
- 2. Identify the contexts where the property is set.
- 3. Identify the contexts where the property is used.
- 4. Determine the **dependences between (2) and (3)**. In simple cases it is: "all set operations before any get operation".
- 5. Specify (2), (3), and the pattern of (4).

Try to locate the computations that **set or get properties** of an entity **in the context of the identifier**, if possible; avoid to propagate the  $\kappa_{ey}$  values through the tree.

Use **SYMBOL computations** as far as possible (see design rules A).

2014 bei Prof. Dr. Uwe Kastens

0

## Technique: Do it once

#### Task:

- Many occurrences of an identifier are bound to the same entity (key)
- For each entity a computation is executed at exactly one (arbitrary) occurrence of its identifier (e.g. output some target code)

#### Solution:

Compute an **attribute of type bool**: True at exactly one occurrence of the key, false elsewhere.

#### Design steps:

- 1. Property specification: **Done: int;**
- 2. Set in name context, if not yet set.
- 3. Get in name context.
- 4. No dependences!
- 5. see on the right:

```
CLASS SYMBOL DoItOnce:

DoIt: int;

CLASS SYMBOL DoItOnce

INHERITS IdentOcc COMPUTE

SYNT.DoIt =

IF (GetDone (THIS.Key, 0),

0,

0,

0RDER

(ResetDone (THIS.Key, 1),

1));

END;
```

GSS-4.5

GSS-5.1

```
Anwendung:
```

SYMBOL StructName INHERITS DoITOnce COMPUTE SYNT.Text = IF (THIS.DoIt, PTGTransform (...), PTGNULL); END;

```
5. Binding Names to Entities
```

Names in the source code represent entities to describe the meaning of the text.

Occurrences of names are bound to entities.

Scope rules of the language specify how names are to be bound. E.g.:

- Every name a, used as a structure name or as a type name is bound to the same entity.
- A type name **a** is an applied occurrence of a name. There must be a defining occurrences of **a** somewhere in the text.
- Field names are bound separately for every structure.

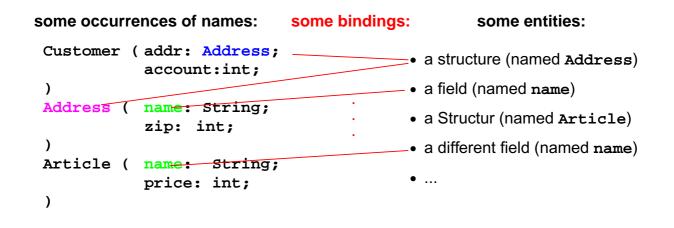

2014 bei Prof. Dr. Uwe Kastens

Dr. Uwe Kastens

2014 bei Prof.

0

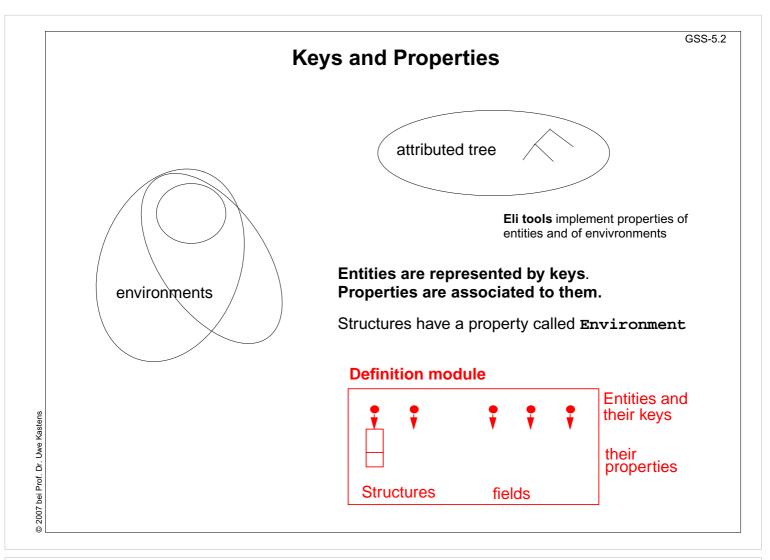

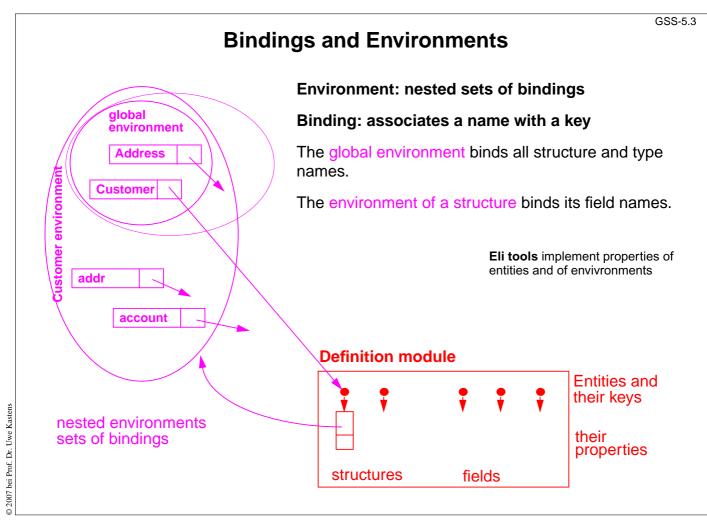

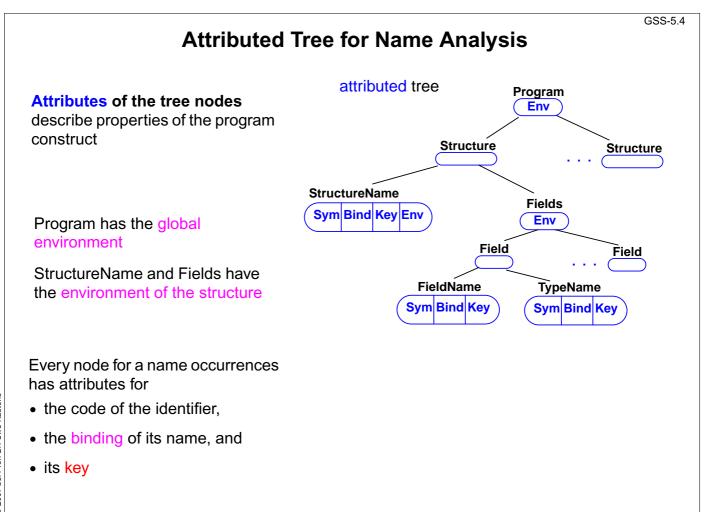

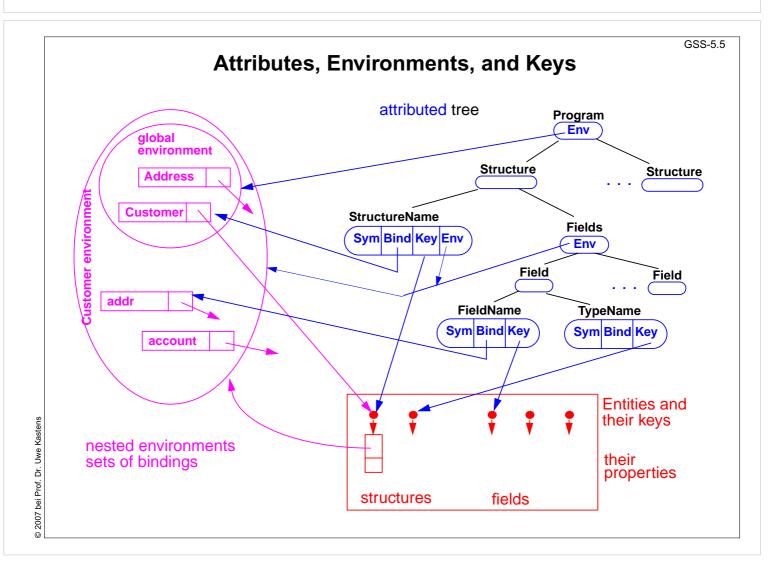

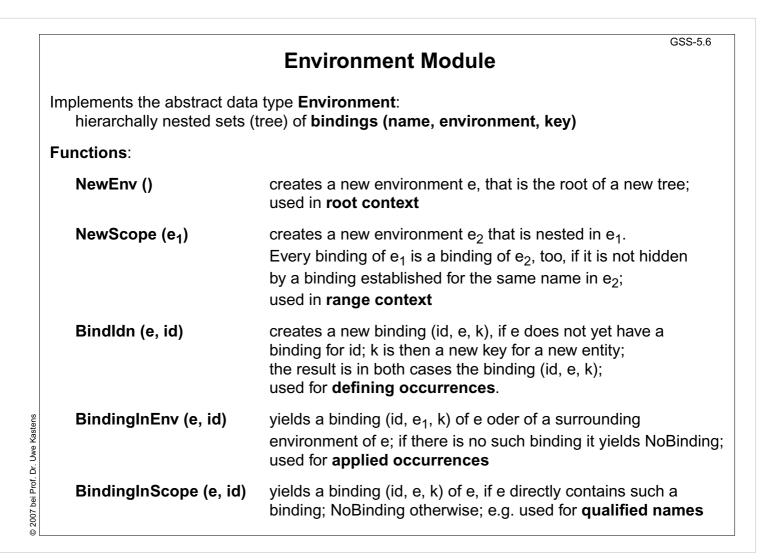

GSS-5.8

#### **Example: Names and Entities for the Structure Generator**

**Abstract syntax** 

| RULE: Descriptions LISTOF Import   Structure          | END; |
|-------------------------------------------------------|------|
| RULE: Import ::= 'import' ImportNames 'from' FileName | END; |
| RULE: ImportNames LISTOF ImportName                   | END; |
| RULE: Structure ::= StructureName '(' Fields ')'      | END; |
| RULE: Fields LISTOF Field                             | END; |
| RULE: Field ::= FieldName ':' TypeName ';'            | END; |
| RULE: StructureName ::= Ident                         | END; |
| RULE: ImportName ::= Ident                            | END; |
| RULE: FieldName ::= Ident                             | END; |
| RULE: TypeName ::= Ident                              | END; |

# **Different nonterminals for identifiers in different roles**, because different computations are expected, e.g. for defining and applied occurrences.

| •                                                                                | GSS-5.9                                                                                                    |
|----------------------------------------------------------------------------------|----------------------------------------------------------------------------------------------------|
|                                                                                  | nputation of Environment Attributes                                                                          |
| Root of the environment hierarchy                                                | SYMBOL Descriptions INHERITS RootScope END;                                                                  |
| Fields play the                                                                  | SYMBOL Fields INHERITS RangeScope END;                                                                       |
| role of a Range.                                                                 | RULE: Structure ::= StructureName '(' Fields ')'<br>COMPUTE                                                  |
| The inherited computation of <b>Env</b> is overridden.                           | <pre>Fields.Env = StructureName.Env;<br/>END;</pre>                                                          |
| Each structure entity<br>has an <b>environment</b><br>as its property.           | SYMBOL StructureName COMPUTE<br>SYNT.GotEnvir =<br>IF (EQ (GetEnvir (THIS.Key, NoEnv), NoEnv),<br>ResetEnvir |
| It is <b>created only once</b><br>for every occurrence of<br>a structure entity. | (THIS.Key,<br>NewScope (INCLUDING Range.Env)));                                                              |
| That environment is embedded in the global environment.                          | SYNT.Env =<br>GetEnvir (THIS.Key, NoEnv) <- SYNT.GotEnvir;<br>END;                                           |
| In that environment the field names are bound.                                   |                                                                                                    |

| Defining                                                                                                    | and Applied Occurrences of Identifiers                                                                                                    |
|----------------------------------------------------------------------------------------------------|----------------------------------------------------------------------------------------------------|
| Computations<br>IdentOcc for all<br>identifier occurrences.                                                                            | CLASS SYMBOL IdentOcc: Sym: int,<br>CLASS SYMBOL IdentOcc COMPUTE<br>SYNT.Sym = TERM;<br>END;                                                                                   |
| All defining occurrences<br>bind their names in the<br>next enclosing Range                                                            | SYMBOL StructureName<br>INHERITS IdentOcc, IdDefScope END;<br>SYMBOL ImportName<br>INHERITS IdentOcc, IdDefScope END;<br>SYMBOL FieldName<br>INHERITS IdentOcc, IdDefScope END; |
| Bind an applied<br>occurrence of an<br>identifier in the enclosing<br>environment;<br>report an error if there is<br>no valid binding. | SYMBOL TypeName<br>INHERITS IdentOcc, IdUseEnv, ChkIdScope END;                                                                                                    |

Ň Drof D © 2014

© 2014 bei Prof. Dr. Uwe Kastens

| 6. Structure                                                              | GSS-6.<br>ed Output                                                                                                    |
|---------------------------------------------------------------------------|----------------------------------------------------------------------------------------------------|
| Generator outputs structured text:                                        |                                                                                                    |
| • programm in a suitable programming langu                                | age                                                                                                    |
| • data in suitable form (e.g. XML) to be proce                            | essed by specific tools                                                                                                    |
| • text in suitable form (e.g. HTML) to be prese                           | ented by a text processor                                                                                                    |
| Transformation phase of the generator defines the structure of the texts: |                                                                                                    |
| <ul> <li>parameterized text patterns</li> </ul>                           | #ifndef WRAPPER_H<br>#define WRAPPER_H                                                                                                    |
| <ul> <li>instances of text patterns<br/>hierarchally nested</li> </ul>    | <pre>#include "Pair.h" #define noKind 0 #define intKind 1 #define PairPtrKind 2 #define floatKind 3</pre>                                                                     |
| a text pattern with 2 parameters:<br>#define Kind<br>2 instances:         | <pre>class intWrapper;<br/>class PairPtrWrapper;<br/>class floatWrapper;<br/>class Object {<br/>public:<br/>class WrapperExcept {};<br/>int getKind () { return kind; }</pre> |
| #define intKind 1                                                         | <pre>int getintValue (); PairPtr getPairPtrValue (); float getfloatValue ();</pre>                                                                                            |
|                                                                           | protected:                                                                                                    |

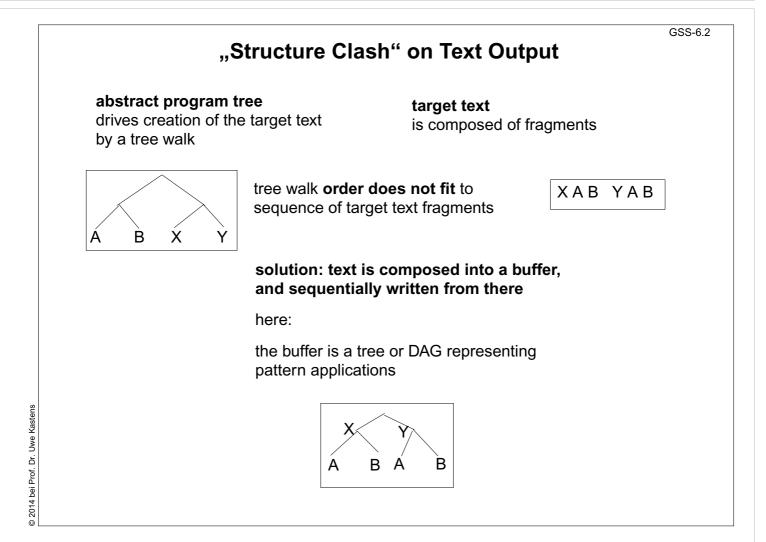

| PTG: Pattern-Based Te                                                                                                    | GSS-6.3<br>ext Generator |
|----------------------------------------------------------------------------------------------------|--------------------------|
| Generates constructor func<br>specifications of text patter                                                                   |                          |
| A. PTG provides a<br>Specification language for text patterns<br>each is a sequence of text fragments and<br>insertion points | #define int Kind 1       |
| <b>B. PTG generates constructor functions</b><br>that build a data structure of pattern applicatior                           | าร                       |
| one function per pattern<br>one parameter per insertion point                                                                 |                          |
| The functions are called on the tree walk.                                                                                    |                          |
| C. PTG generates output functions<br>they walk recursively through the<br>data structure to output the target text            |                          |
| PTG's Specification Language:<br>Pattern: named sequence of C string literals and                                             |                          |
| KindDef:<br>"#define " \$ string "Kind \t" \$ int "                                                                           | '\n"                     |
| WrapperHdr:<br>"#ifndef WRAPPER_H\n"                                                                                          | #define int Kind 1       |

| Pattern: named sequence of C string literals and insertion                                                  | <b>y i</b>                                                                                                    |
|----------------------------------------------------------------------------------------------------|----------------------------------------------------------------------------------------------------|
| KindDef:<br>"#define " \$ string "Kind \t" \$ int "\n"                                                      |                                                                                                    |
| WrapperHdr:<br>"#ifndef WRAPPER_H\n"<br>"#define WRAPPER_H\n\n"                                             | #define int Kind 1                                                                                                    |
| \$1 /* Includes */<br>"\n#define noKind 0\n"<br>\$2 /* KindDefs */<br>"\n"                                  | <pre>#ifndef WRAPPER_H #define WRAPPER_H #include "Pair.h" #define noKind 0 #define intKind 1</pre>                                                          |
| \$3 /* ClassFwds */<br>"\n"                                                                                 | <pre>#define PairPtrKind 2 #define floatKind 3  class intWrapper; class PairPtrWrapper; class floatWrapper;</pre>                                            |
| <pre>"class Object {\n" "public:\n" " class WrapperExcept {};\n" " int getKind () { return kind; }\n"</pre> | <pre>class Object {   public:     class WrapperExcept {};     int getKind () { return kind; }     int getintValue ();     PairPtr getPairPtrValue (); </pre> |
| <pre>\$4 /* ObjectGets */ "protected:\n" " int kind;\n" "};\n\n"</pre>                                      | <pre>float getfloatValue (); protected:    int kind; };</pre>                                                                                                |

© 2007 bei Prof. Dr. Uwe Kastens

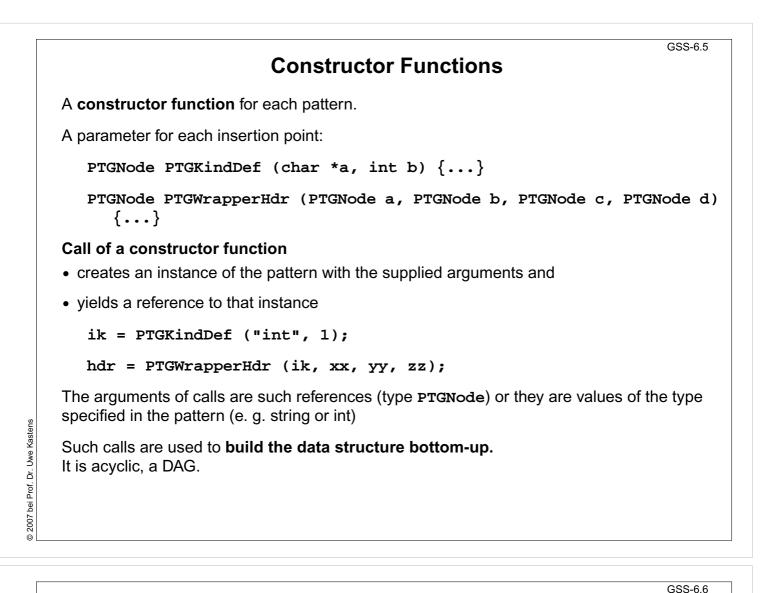

## **Output Functions**

### **Predefined output functions:**

Call:

```
PTGOutFile ("example.h", hdr);
```

initiates a recursive walk through the data structure starting from the given node (2nd argument)

- All text fragments of all pattern instances are output in the specified order.
- Shared substructures are walked through and are output on each visit from above.
- User defined functions may be called during the walk, in order to cause side-effects (e.g. set and unset indentation).

2007 bei Prof. Dr. Uwe Kastens

# Important Techniques for Pattern Specification

GSS-6.7

GSS-6.8

Elements of pattern specifications:

string literals in C notation "Value ();\n"
value typed insertion points \$\$tring \$int
untyped insertion points (PTGNode) \$\$1
comments in C notation \$\$ /\* Includes \*/
e.g. to explain the purpose of insertion points

All charaters that **separate tokens** in the output and that **format the output** have to be **explicitly specified** using string literals "";\n" "\tpublic:"

Identifiers can be augmented by prefixes or suffixes:

KindDef: "#define "\$ string "Kind \t" \$ int "\n"

may yield

#define PairPtrKind 2

There are advanced techniques to create "pretty printed" output (see PTG documentation).

**Important Techniques: Indexed Insertion Points** 

Indexed insertion points: \$1 \$2 ...

1. Application: one argument is to be inserted at several positions:

```
ObjectGet: " " $1 string " get" $1 string "Value ();\n"
```

call: PTGObjectGet ("PairPtr") result: PairPtr getPairPtrValue ();

2. Application: modify pattern - use calls unchanged:

```
today: Decl: $1 /*type*/ " " $2 /*names*/ ";\n"
tomorrow: Decl: $2 /*names*/ ": " $1 /*type*/ ";\n"
unchanged call: PTGDecl (tp, ids)
```

#### **Rules:**

© 2007 bei Prof. Dr. Uwe Kastens

- If n is the greatest index of an insertion point the constructor function has n parameters.
- If an index does not occur, its parameter exists, but it is not used.
- The order of the parameters is determined by the indexes.
- Do not have both indexed and non-indexed insertion points in a pattern.

```
GSS-6.9
               Important Techniques: Typed Insertion Points
     Untyped insertion points:
                               $
                                    $1
     Instances of patterns are inserted, i.e. the results of calls of constructor functions
     Parameter type: PTGNode
    Typed insertion points: $ string
                                            $1 int
    Values of the given type are passed as arguments and output at the required position
     Parameter type as stated, e.g. char*, int, or other basic types of C
        KindDef: "#define " $ string "Kind \t" $ int "\n"
        call:
                 PTGKindDef ("PairPtr", 2)
     Example for an application: generate identifiers
                        $ string "Kind" PTGKindId("Flow")
"_" $ string "_" $ int PTGCountedId("Flow", i++)
        KindId:
        CountedId:
     Example for an application: conversion into a pattern instance
2007 bei Prof. Dr. Uwe Kastens
        AsIs:
                 $ string PTGAsIs("Hello")
                 $ int PTGNumb(42)
       Numb:
     Rule:

    Same index of two insertion points implies the same types.

0
                                                                                GSS-6.10
            Important Techniques: Sequences of Text Elements
     Pairwise concatenation:
        Seq: $ $
                              PTGSeq(PTGFoo(...),PTGBar(...))
                              res = PTGSeq(res, PTGFoo(...));
    The application of an empty pattern yields PTGNULL
                                               PTGNode res = PTGNULL;
     Sequence with optional separator:
        CommaSeq: $ {", "} $ res = PTGCommaSeq (res, x);
       Elements that are marked optional by { } are not output,
```

if at least one insertion has the value PTGNULL

#### **Optional parentheses:**

```
Paren: {"("} $ {")"} no ( ) around empty text
```

The Eli specification \$/Output/PtgCommon.fw makes some of these useful pattern definitions available: Seq, CommaSeq, AsIs, Numb

Dr. Uwe Kastens

© 2013 bei Prof.

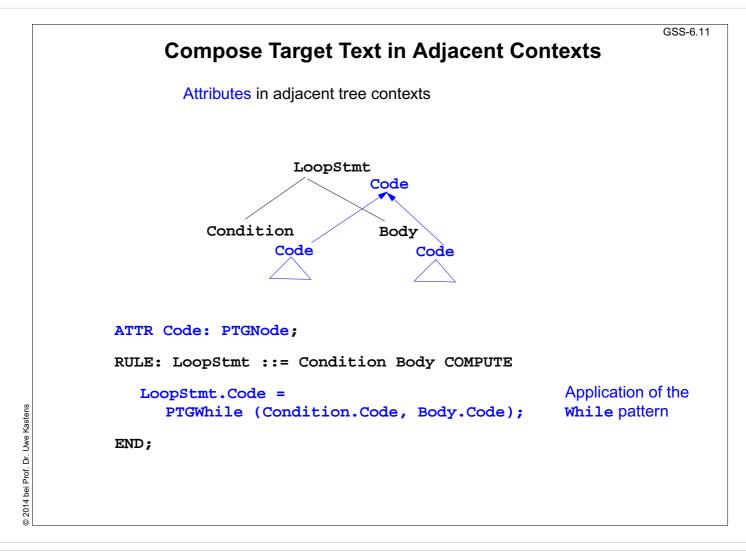

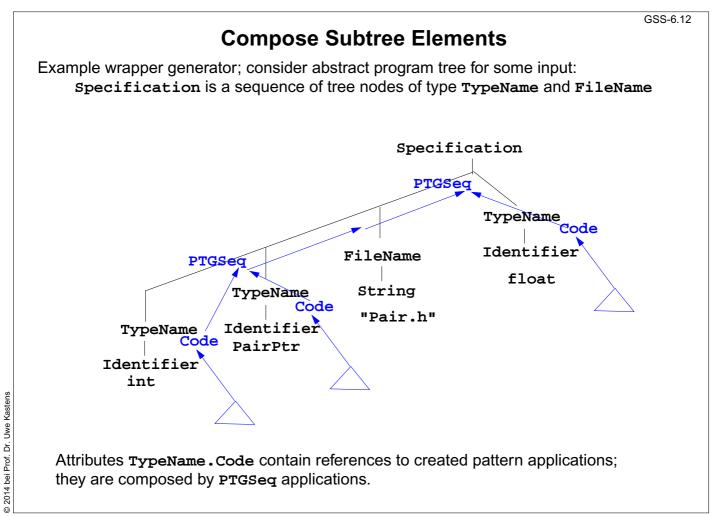

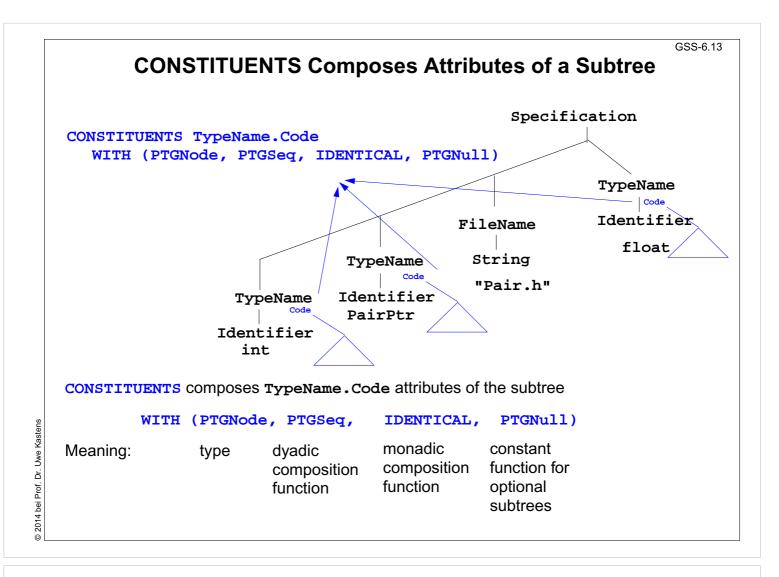

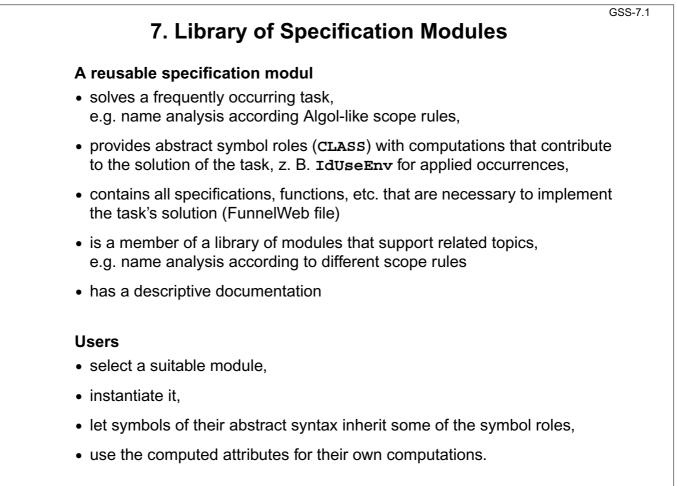

# **Basic Module for Name Analysis**

| Symbol roles:                            | Instantiation                         |
|------------------------------------------|---------------------------------------|
| Grammar root:                            | in a .specs file                      |
| SYMBOL Program INHERITS RootScope END;   | for Algol-like scope rules:           |
| Ranges containing definitions:           | <pre>\$/Name/AlgScope.gnrc:inst</pre> |
| SYMBOL Block INHERITS RangeScope END;    | for C-like scope rules:               |
| Defining identifier occurrence:          | \$/Name/CScope.gnrc: inst             |
| SYMBOL Defident INHERITS IdDefScope END; |                                       |
| Applied identifier occurrence:           | for a new name space                  |
| SYMBOL UseIdent                          | \$/Name/AlgScope.gnrc                 |
| INHERITS IdUseEnv,ChkIdUse END;          | +instance=Label                       |
| Provided attributes:                     | :inst                                 |
| DefIdent, UseIdent: Key, Bind            | Symbol roles:                         |
| Program, Block: Env                      | LabelRootScope,                       |
|                                          | LabelRangeScope,                      |
|                                          |                                       |

© 2014 bei Prof. Dr. Uwe Kastens

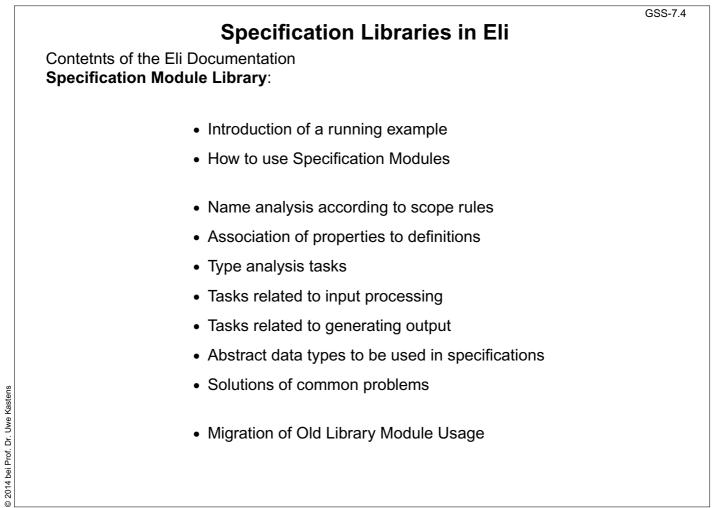

• Migration of Old Library Module Usage

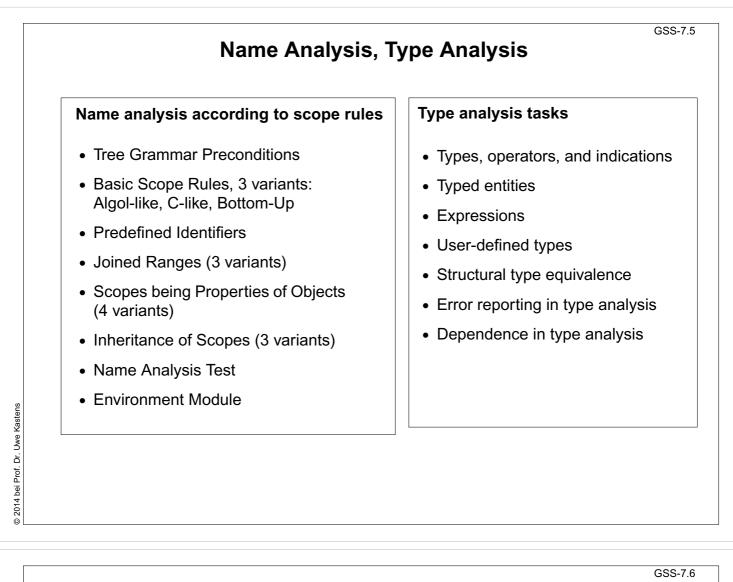

# Association of Properties to Entities

#### Association of properties to definitions

- Common Aspects of Property Modules
- Count Occurrences of Objects
- Set a Property at the First Object Occurrence
- Check for Unique Object Occurrences
- Determine First Object Occurrence
- Map Objects to Integers
- Associate Kinds to Objects
- Associate Sets of Kinds to Objects
- Reflexive Relations Between Objects
- Some Useful PDL Specifications

2014 bei Prof. Dr. Uwe Kastens

GSS-7.8

## Tasks related to input processing

- Insert a File into the Input Stream
- Accessing the Current Token
- Command Line Arguments for Included Files

### Tasks related to generating output

- PTG Output for Leaf Nodes
- Commonly used Output patterns for PTG
- Indentation
- Output String Conversion
- Pretty Printing
- Typesetting for Block Structured Output
- Processing Ptg-Output into String Buffers
- Introduce Separators in PTG Output

## **Other Useful Modules**

Abstract data types to be used in specifications

- Lists in LIDO Specifications
- Linear Lists of Any Type
- Bit Sets of Arbitrary Length
- Bit Sets of Integer Size
- Stacks of Any Type
- Mapping Integral Values To Other Types
- Dynamic Storage Allocation

## Solutions of common problems

- String Concatenation
- Counting Symbol Occurrences
- Generating Optional Identifiers
- Computing a hash value
- Sorting Elements of an Array
- Character string arithmetic

GSS-8.2

## 8. An Integrated Approach: Structure Generator Task Description

The structure generator takes **decriptions of structures with typed fields** as input, and generates an **implementation by a class in C++** for each structure. (see slides GSS 1.8 to 1.10)

- 1. An input file describes several structures with its components.
- 2. Each generated class has an initializing constructor, and a data attribute, a set- and a get-method for each field.
- 3. The **type** of a field may be **predefined**, a **structure** defined in the processed file, or an **imported** type.
- 4. The generator is intended to support software development.
- 5. Generated classes have to be sufficiently readable, s.th. they may be adapted manually.
- 6. The generator is to be extensible, e.g. reading and writing of objects.
- 7. The description language shall allow, that the **fields of a structure can be accumulated** from several descriptions of one structure.

**Example for the Output of the Structure Generator** 

| Import of externally defined strucures: | #include "util.h"                                                                                                    |
|-----------------------------------------|----------------------------------------------------------------------------------------------------|
| Forward references:                     | typedef class                                                                                                    |
| Class declaration:                      | class Customer_Cl {                                                                                                    |
| Fields:                                 | <pre>private:<br/>Address addr_fld;<br/>int account_fld;<br/>public:</pre>                                                                                                    |
| Initializing constructor:               | Customer_Cl (Address addr, int account)<br>{addr_fld=addr; account_fld=account; }                                                                                                    |
| set- and get-methods<br>for fields:     | <pre>void set_addr (Address addr)     {addr_fld=addr;} Address get_addr ()     {return addr_fld;} void set_account (int account)     {account_fld=account;} int get_account ()     {return account_fld;} };</pre> |
| Further class declarations:             | class Address_Cl {                                                                                                    |
|                                         | •••                                                                                                    |

© 2013 bei Prof. Dr. Uwe Kastens

© 2014 bei Prof. Dr. Uwe Kastens

# Variants of Input Form

| closed form:<br>sequence of struct descriptions,                           | Customer( addr: Address;<br>account: int;<br>)                                                      |
|----------------------------------------------------------------------------|----------------------------------------------------------------------------------------------------|
| each consists of a sequence of field descriptions                          | Address ( name: String;<br>zip: int;<br>city: String;                                               |
|                                                                            | )<br>import String from "util.h"                                                                    |
| several descriptions for the same struct accumulate the field descriptions | Address ( zip: int;<br>phone: int;<br>)                                                             |
| open form:                                                                 | Customer.addr: Address;                                                                             |
| sequence of qualified field descriptions                                   | Address.name: String;<br>Address.zip: int;<br>import String from "util.h"<br>Customer.account: int; |
| several descriptions for the same struct accumulate the field descriptions | Address.zip: int;<br>Address.phone: int;                                                            |

GSS-1.10 / 8.4

# Task Decomposition for the Structure Generator

| Structuring | Lexical analysis   | Recognize the symbols of the description<br>Store and encode identifiers        |
|-------------|--------------------|---------------------------------------------------------------------------------|
| Struc       | Syntactic analysis | Recognize the structure of the description<br>Represent the structure by a tree |
| tion        | Semantic analysis  | Bind names to structures and fields<br>Store properties and check them          |
| Translation | Transformation     | Generate class declarations with constructors and access methods                |

Customer ( addr: Address; account: int; ) Address ( name: String; zip: int; city: String; ) import String from "util.h"

© 2010 bei Prof. Dr. Uwe Kastens

GSS-8.3

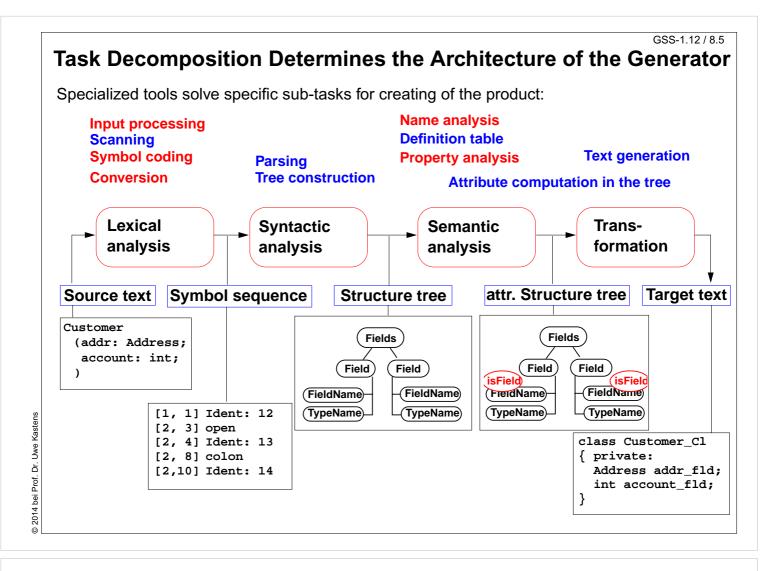

|                                            | (             | Concre     | ete Syntax   |                 | GSS-8.6 |
|--------------------------------------------|---------------|------------|--------------|-----------------|---------|
| Straight-forward                           | natural descr | ription of | language con | structs:        |         |
| Descriptions:                              | (Import /     | Structu    | ure)*.       |                 |         |
| Import:                                    | 'import' ]    | ImportNa   | ames 'from'  | FileName.       |         |
| ImportNames:                               | ImportName    | e // ','   | •            |                 |         |
| Structure:                                 | Structure     | Name '('   | ' Fields ')  | · •             |         |
| Fields:                                    | Field*.       |            |              |                 |         |
| Field:                                     | FieldName     | ':' Typ    | peName ';'.  |                 |         |
| Different nontermi<br>identifiers in diffe |               |            | Token speci  | fication:       |         |
| StructureName                              | : Ident.      |            | Ident:       | PASCAL_IDENTIFI | ER      |
| ImportName:                                | Ident.        |            | FileName:    | C_STRING_LIT    |         |
| FieldName:                                 | Ident.        |            |              | C COMMENT       |         |
| TypeName:                                  | Ident.        |            |              |                 |         |

© 2014 bei Prof. Dr. Uwe Kastens

# Abstract Syntax

Concrete syntax rewritten 1:1, EBNF sequences substituted by LIDO LISTOF:

| RULE: | Descriptions LISTOF  | Import   Structure          | END; |
|-------|----------------------|-----------------------------|------|
| RULE: | Import ::= 'import'  | ImportNames 'from' FileName | END; |
| RULE: | ImportNames LISTOF   | ImportName                  | END; |
| RULE: | Structure ::= Struct | ureName '(' Fields ')'      | END; |
| RULE: | Fields LISTOF        | Field                       | END; |
| RULE: | Field ::= FieldN     | ame ':' TypeName ';'        | END; |
| RULE: | StructureName ::= Id | ent                         | END; |
| RULE: | ImportName ::= Id    | ent                         | END; |
| RULE: | FieldName ::= Id     | ent                         | END; |
| RULE: | TypeName ::= Id      | ent                         | END; |

© 2014 bei Prof. Dr. Uwe Kastens

Name Analysis

Described in GSS 5.8 to 5.11

© 2007 bei Prof. Dr. Uwe Kastens

```
GSS-8.9
                             Property Analysis (1)
   It is an error if the name of a field, say addr, of a structure
   occurs as the type of a field of that structure.
      Customer (addr: Address; account: addr;)
   Introduce a PDL property
      IsField: int;
   and check it:
    SYMBOL Descriptions COMPUTE
      SYNT.GotIsField = CONSTITUENTS FieldName.GotIsField;
   END;
    SYMBOL FieldName COMPUTE
      SYNT.GotIsField = ResetIsField (THIS.Key, 1);
    END;
    SYMBOL TypeName COMPUTE
      IF (GetIsField (THIS.Key, 0),
         message (ERROR,
                  CatStrInd ("Field identifier not allowed here: ",
                           THIS.Sym),
                  0, COORDREF))
2007 bei Prof.
       <- INCLUDING Descriptions.GotIsField;
    END;
```

```
Property Analysis (2)
It is an error if the same field of a structure occurs with different types specified.
   Customer (addr: Address;) Customer (addr: int;)
We introduce predefined types int and float as keywords. For that purpose we have
to change both, concrete and abstract syntax correspondingly:
  RULE: Field ::= FieldName ':' TypeName ';' END;
is replaced by
  RULE: Field ::= FieldName ':' Type ';' END;
  RULE: Type ::= TypeName
                                              END;
  RULE: Type ::= 'int'
                                              END;
  RULE: Type ::= 'float'
                                                END;
SYMBOL Type, FieldName: Type: DefTableKey;
RULE: Field ::= FieldName ':' Type ';' COMPUTE
                                                       Type information is
  FieldName.Type = Type.Type;
                                                       propagated to the
END;
                                                       FieldName
RULE: Type ::= TypeName COMPUTE
   Type.Type = TypeName.Key;
                                                       intType and floatType
END;
                                                       and errType are
RULE: Type ::= 'int' COMPUTE
                                                       introduced as PDL known
   Type.Type = intType;
                                                       keys.
END;
... correspondingly for floatType
```

```
Dr. Uwe Kastens
2007 bei Prof.
```

Dr. Uwe Kastens

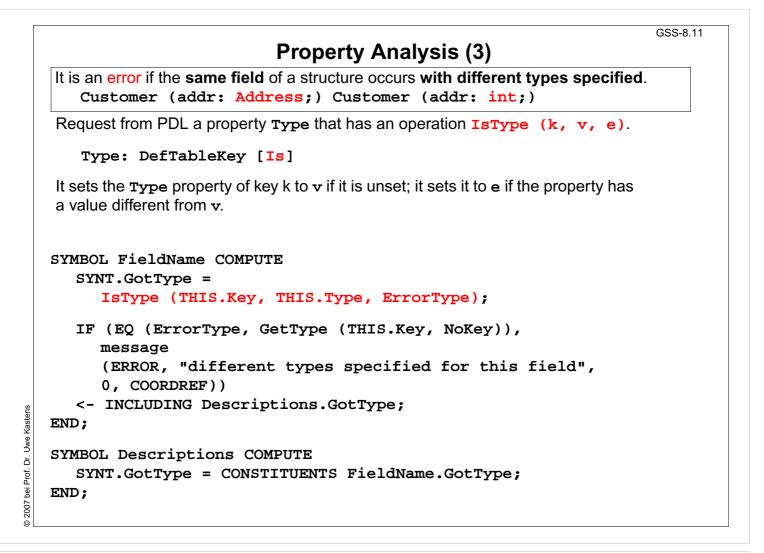

## **Structured Target Text**

Methods and techniques are applied as described in Chapter 6.

For one structure there may be **several occurrences of structure descriptions** in the tree. At only one of them the complete class declaration for that structure is to be output. that is achived by using the **DoltOnce** technique (see GSS-4.5):

```
ATTR TypeDefCode: PTGNode;
```

```
SYMBOL Descriptions COMPUTE
SYNT.TypeDefCode =
CONSTITUENTS StructureName.TypeDefCode
WITH (PTGNode, PTGSeq, IDENTICAL, PTGNull);
END;
SYMBOL StructureName INHERITS DoItOnce COMPUTE
SYNT.TypeDefCode =
IF ( THIS.DoIt,
PTGTypeDef (StringTable (THIS.Sym)), PTGNULL);
END;
```

2007 bei Prof. Dr. Uwe Kastens

|                                                                                                    | GSS-9.1 |
|----------------------------------------------------------------------------------------------------|---------|
| 9. Individual Projects                                                                                                    |         |
| Steps for the Development of a Generator                                                                                                    |         |
| <ol> <li>Task Definition         <ul> <li>Task description</li> <li>Examples for input (DSL)</li> <li>Examples for generated output</li> <li>Description of analysis and transformation tasks</li> </ul> </li> </ol>                       |         |
| <ul> <li>2. Structuring Phase <ul> <li>a. Develop concrete syntax</li> <li>b. Specify notation of tokens</li> <li>c. Develop abstract syntax</li> <li>d. Comprehensive tests</li> </ul> </li> </ul>                                        |         |
| <ul> <li>3. Semantic Analysis <ul> <li>a. Characterize erroneous inputs by test cases</li> <li>b. Specify binding of names</li> <li>c. Specify computation and checks of properties</li> <li>d. Comprehensive tests</li> </ul> </li> </ul> |         |
| <ul> <li>4. Transformation</li> <li>a. Develop output patterns</li> <li>b. Develop computations to create output</li> <li>c. Comprehensive tests</li> </ul>                                                                                |         |
| 5. Documentation and Presentation of the Generator                                                                                                    |         |

| GSS-9.2<br>Individual Projects in Current Lecture |       |              |  |  |
|---------------------------------------------------|-------|--------------|--|--|
|                                                   | Торіс | Student team |  |  |
| Α                                                 |       |              |  |  |
| В                                                 |       |              |  |  |
| С                                                 |       |              |  |  |
| D                                                 |       |              |  |  |
| Е                                                 |       |              |  |  |
| F                                                 |       |              |  |  |
| G                                                 |       |              |  |  |
| н                                                 |       |              |  |  |
|                                                   |       |              |  |  |
|                                                   |       |              |  |  |
|                                                   |       |              |  |  |
|                                                   |       |              |  |  |
|                                                   |       |              |  |  |
|                                                   |       |              |  |  |

## 10. Visual Languages Developed using DEViL

Two conference presentations are available in the lecture material:

#### **Domain-Specific Visual Languages: Design and Implemenation**

Uwe Kastens, July 2007 CoRTA

Outline:

- 1. What are visual languages?
- 2. Domain-specific visual languages
- 3. Ingredients for Language design
- 4. A Development Environment for Visual Languages
- 5. Pattern-Based Specifications in DEViL

### Specifying Generic Depictions of Language Constructs for 3D Visual Languages

Jan Wolter, September 2013, VL / HCC

**Outline:** 

- 1. 3D Visual Languages
- 2. DEViL3D Generator Framework for 3D Visual Languages
- **3. Generic Depictions**

© 2014 bei Prof. Dr. Uwe Kastens